# WELCOME TO:

# STAT.1010: Riippuvuusanalyysi Statistical Analysis of Contingency and Regression

# Bernd Pape University of Vaasa Department of Mathematics and Statistics

### TERVETULOA!

www.uwasa.fi/∼bepa/Riippu.html

### Literature:

- Amir D. Aczel: Complete Business Statistics
- Milton/ Arnold: Introduction to Probability and Statistics
- Moore/ McCabe: Introduction to the Practice of Statistics
- Conrad Carlberg: Statistical Analysis: Microsoft Excel

Old lecture notes in Finnish by Pentti Suomela with SPSS as software may be downloaded from the course homepage.

There you will also find a collection of statistical formulas and tables, which may and should be brought to the exam!

## Course Homepage:

www.uwasa.fi/∼bepa/Riippu.html

## 1. Introduction

1.1. Confidence Intervals and Hypothesis Tests

### Confidence Intervals

A point estimate is a single value calculated from the observation values in your sample in order to estimate some parameter of the underlying population. For example the sample mean  $\bar{x} = \sum_{i=1}^n x_i$ , where n is the number of observations  $x_i$  in sample, is a point estimate of the underlying population mean  $\mu$ .

A problem with point estimates is that we are almost sure that they are not the true parameter, because whenever we take a new sample with different observations, we will most probably get a different point estimate leaving us with many point estimates for many different samples, while there is only a single true parameter in the population which cannot simultaneously be identical to all those point estimates from the different samples.

By adding and subtracting margins of error to your point estimate you convert your point estimate into an interval estimate. This increases the chance of the true parameter being covered for the price of a less precise estimate of its value.

If the sampling distribution of your estimator is known, then the margins of error can be determined such, that the resulting interval has a precisely determined probability  $1 - \alpha$ , say, that the interval covers the true parameter value. We have then found a confidence interval at confidence level  $1-\alpha$ .

The sampling distribution of an estimator is a smoothed histogram of its value in many samples scaled such, that calculating its integral between two numbers will yield the probability that the estimate comes out with a value somewhere between those numbers.

#### Example

We learned in STAT1030 that the standardized sample mean in a sample of  $n$  observations

$$
T_n = \frac{\bar{X} - \mu}{S/\sqrt{n}}
$$

with sample variance  $S^2 =$ 1  $n-1$  $\sum$ n  $i=1$  $(X_i-\bar{X})^2$ is Student-t distributed with  $n-1$  degrees of freedom. Let  $t_{\alpha/2}(n-1)$  denote the value of  $T_n$  for which

$$
P(T_n > t_{\alpha/2}(n-1)) = \frac{\alpha}{2}
$$

such that by symmetry of the Student t-distribution

$$
P(|T_n|>t_{\alpha/2}(n-1))=P\left(|\bar{X}-\mu|>t_{\alpha/2}(n-1)\frac{S}{\sqrt{n}}\right)=\alpha
$$

and the  $1-\alpha$  confidence interval for  $\mu$  becomes

$$
CI_{1-\alpha} = \left(\bar{X} - t_{\alpha/2}(n-1)\frac{S}{\sqrt{n}}, \ \bar{X} + t_{\alpha/2}(n-1)\frac{S}{\sqrt{n}}\right).
$$

 $t_{\alpha/2}(n-1)$  is determined such that the area (=integral) under the density curve of the Student t-distribution with  $n-1$  degrees of freedom between this value and  $+\infty$  is exactly  $\frac{\alpha}{2}$ . These values are tabulated and available from Excel by typing =T.INV.2T( $\alpha$ ; n-1) in any cell (or TINV $(\alpha; n-1)$  before Excel 2007).

## Hypothesis Tests

Whenever we calculate something based upon sample observations only, it is called a statistic. An estimator is a statistic used for the special purpose of estimating an underlying population parameter, such as  $\bar{x}$  for  $\mu$ .

Now suppose that rather than using a statistic in order to estimate some unknown parameter, you have already an opinion about what the value of that parameter should be and you want to cross-check whether your opinion can be reasonably maintained in the light of the sample statistics you got.

For example, theory claims that something should be one on average, but in your sample you find hat  $\bar{x} = 2$ . Does this mean that the theory is wrong or is this just because you didn't see the full population? You can make informed decisions about this if you know the sampling distribution of your statistic under the assumption that the null hypothesis (e.g.  $\mu = 1$ ) is true. This is called hypothesis testing.

The approach is to use the sampling distribution under the null in order to calculate the probability of getting a sample statistic at least as extreme as the value you've got even though the null hypothesis holds true. This is called the  $p$ -value of the test.

If the  $p$ -value is large, it means that the probability of getting your sample statistic under the presumed parameter value is large, and you accept the null hypothesis that the population parameter is what you claimed it to be.

If the  $p$ -value is small, it means that the probability of getting your sample statistic under the presumed parameter value is small, and you reject the null hypothesis against the alternative hypothesis that the population parameter is something else.

How exactly the  $p$ -value is determined depends upon whether you use a one-sided or a two-sided test.

In the case of testing whether the arithmetic mean has the specific value  $\mu_0$  under the null hypothesis  $(H_0: \mu = \mu_0)$  the alternative hypothesis  $H_1$  in a two sided test is

$$
H_1: \ \mu \neq \mu_0,
$$

whereas there are two options for a one-sided test:

$$
H_1: \mu < \mu_0 \qquad \text{OR} \qquad H_1: \mu > \mu_0.
$$

For example, arithmetic sample means larger than the hypothesized population mean,  $\bar{x} > \mu_0$ , are evidence against  $H_0$  in two sided tests and in one-sided tests of the form  $H_1$ :  $\mu > \mu_0$ , but not in one-sided tests of the form  $H_1$  :  $\mu < \mu_0$ .

Similarly, arithmetic sample means smaller than the hypothesized population mean,  $\bar{x} < \mu_0$ , are evidence against  $H_0$  in two sided tests and in one-sided tests of the form  $H_1$ :  $\mu < \mu_0$ , but not in one-sided tests of the form  $H_1$  :  $\mu > \mu_0$ .

Hence we calculate the  $p$ -value of the test as

$$
p = P(\bar{X} \le \bar{x} | \mu = \mu_0) \quad \text{for } H_1 : \mu < \mu_0, \\
p = P(\bar{X} \ge \bar{x} | \mu = \mu_0) \quad \text{for } H_1 : \mu > \mu_0, \\
p = P(|\bar{X} - \mu| \ge |\bar{x} - \mu| | \mu = \mu_0) \quad \text{for } H_1 : \mu \ne \mu_0,
$$

where  $\bar{X}$  denotes the random variable containing the arithmetic mean whose value differs from sample to sample,  $\bar{x}$  denotes the particular value of the arithmetic mean we got for our sample at hand, and  $|\mu| = \mu_0$ stands for the condition that the population mean has indeed the value  $\mu_0$ , as stated in the null hypothesis.

The null hypothesis is rejected if the  $p$ -value falls below some prespecified level  $\alpha$ , the socalled significance level of the test, otherwise  $H_0$  is accepted.  $\alpha$  denotes the probability of committing a Type I error, which means falsely rejecting a true null hypothesis. We want this probability to remain small, hence we choose often  $\alpha = 5\%$ , if not even smaller.

#### Example

Using again that the standardized sample mean

$$
T_n = \frac{\bar{X} - \mu}{S / \sqrt{n}}
$$

in a sample of n observations is  $t(n-1)$ -distributed, we get e.g. for the one-sided test against  $H_1$  :  $\mu > \mu_0$ ,

$$
p = P(\bar{X} \geq \bar{x} \mid \mu = \mu_0) = P(T_n \geq t),
$$

where  $t =$  $\bar{x} - \mu_{\mathsf{O}}$  $\frac{\varepsilon}{s/\sqrt{n}}$ and  $s^2 =$ 1  $n-1$  $\sum$ n  $i=1$  $(x_i-\bar{x})^2$  obtained in our sample.  $p$  may hence be obtained from integrating the Student t-distribution with  $n-1$  degrees of freedom between t and  $+\infty$  and is available from Excel using the command T.DIST.RT $(t; n-1)$ . Similarly,

$$
p = \mathsf{T}.\mathsf{DIST}.\mathsf{RT}(-t; n-1) \quad \text{for } H_1: \mu < \mu_0, \\ p = \mathsf{T}.\mathsf{DIST}.\mathsf{2T}(|t|; n-1) \quad \text{for } H_1: \mu \neq \mu_0.
$$

Note that  $p$ -values of two-sided tests are twice the  $p$ -values of one-sided tests, because, by symmetry of the t-distribution:

$$
P(|T| \ge |t|) = P(T \le -|t|) + P(T \ge |t|) = 2P(T \ge |t|).
$$

# Example (continued)

If software is not available, we can still use the critical values  $t_{\alpha}$  from statistical tables in order to decide whether we may reject  $H_0$ at significance level  $\alpha$  or not. In order to do that, express the condition  $p < \alpha$  required for rejection of  $H_0$  in terms of threshold values  $t_{\alpha}$ , recalling that  $P(T > t_{\alpha}) = \alpha$ .

Hence the condition  $p < \alpha$  for rejecting  $H_0$ :  $\mu = \mu_0$  against  $H_1$ :  $\mu > \mu_0$  reads

$$
\underbrace{P(T>t)}_{p} < \underbrace{P(T>t_{\alpha})}_{\alpha},
$$

which is equivalent to the condition  $t > t_\alpha$  for positive values of  $t$  (the only area of interest against  $H_1$ :  $\mu > \mu_0$ ), because there the tdistribution is monotonically decreasing.

Similarly the condition for rejecting  $H_0$  against  $H_1$ :  $\mu < \mu_0$  is  $t < -t_\alpha$ .  $(P(T < t) < P(T < t_\alpha))$ 

The condition for rejecting  $H_0$ :  $\mu = \mu_0$  against  $H_1$  :  $\mu \neq \mu_0$  is  $|t| > t_{\alpha/2}$ , because it means the same as the conditions  $t\!>\!t_{\alpha/2}$  for  $t\!>\!0$ , or  $t\!<\!-t_{\alpha/2}$  for  $t\!<\!0. \ \ (P(|T|\!>|t|)\!<\!P(|T|\!> \!t_{\alpha/2}))$ 

## 1.2. Scales of Measurement

Recall that the applicability of different statistical methods depends upon the measurement scale of the variable in question.

Variables on nominal scale cannot be used in calulcations and don't reveal any order either. They can only be used for sorting statistical units into groups.

Example: Gender, profession, colours,. . .

Variables on ordinal scale cannot be directly used in calculations either, but they reveil an implicit order. The ordering implies that it is meaningful to define ranks, on the basis of which it is possible to calculate quantiles such as e.g. the median.

Example: agree/partially agree/disagree, bad/average/good,. . .

Variables on interval scale can directly be used in calculations involving only sums and differences between observation values such as the arithmetic mean  $\bar{x}$ , however the aribtrariness of the point of origin in these variables precludes meaningful calculation of statistics involving ratios of observation values. Example: clock time, temperature,...

Variables on ratio scale share the properties of variables on interval scale but allow additionally for meaningful calculation of statistics based upon ratios of observation values, such as the coefficient of variation or the harmonic mean, because the point of origin is uniquely defined as absence of the quantity measured.

Example: Money, Weight, Time intervals,. . .

Note. Variables on interval scale can always be transformed into ratio scale by taking differences of the original variable.

Example: Clock time  $\rightarrow$  Time intervals.

# 1.3. Interdependence of Statistical Variables 1.3.1. Both Variables on Nominal Scale

The analysis starts off from a so called contingency table (ristiintaulukko) which displays the absolute counts (havaittut frekvenssit)  $f_{ij}$  of statistical units belonging both to class i of variable  $X$  and to class  $j$  of variable  $Y$ .

Dividing these counts by the total number of observations  $n$ , yields the so called relative frequencies (suhteelliset frekvenssit)  $p_{ij} =$  $\overline{f_{ij}}$  $\overline{n}$ , which applying the relative frequency approach may be interpreted as a proxy for the probability that a randomly chosen statistical unit belongs to class i of X and to class j of Y simultaneously. Therefore we call the observed frequencies (both absolute and relative) also the joint distribution (yhteysjakauma) of  $X$ and  $Y$ .

The probabilities of a statistical unit to belong to a certain class of  $X$ , regardless of its classification with respect to  $Y$  are given by  $p_{i\bullet} = \sum_j p_{ij}$ , which together make up the marginal distribution (reunajakauma) of  $X$ . Similiarly, the collection of  $p_{\bullet j} = \sum_i p_{ij}$  of probabilities for statistical units to belong to class  $j$  of  $Y$  regardless of their classification according to  $X$  are called the marginal distribution of  $Y$ .

Now we know from probability calculus that two events are independent when their joint probability equals the product of their marginal probabilities, that is,  $p_{ij} = p_{i}$ . which leads us to assume independence of  $X$  and  $Y$  when the observed frequencies  $f_{ij}$  equal the so called expected frequencies (odotettut frekvenssit)  $e_{ij}$ , where

 $e_{ij} = np_{ij} = n \cdot p_{i\bullet} \cdot p_{\bullet j} = n \cdot$  $f_{i\bullet}$  $\overline{n}$ ·  $f_{\bullet j}$  $\overline{n}$ =  $f_{i\bullet}f_{\bullet j}$  $\overline{n}$ with  $f_{i\bullet}=\sum_{j}f_{ij}$  and  $f_{\bullet j}=\sum_{i}f_{ij}.$ 

The test statistic used in order to assess whether  $f_{ij} \approx e_{ij}$  is Pearson's  $\chi^2$  statistics:

$$
\chi^{2} = \sum_{i=1}^{r} \sum_{j=1}^{s} \frac{(f_{ij} - e_{ij})^{2}}{e_{ij}},
$$

where we have assumed that the row variable (rivimuuttuja)  $X$  has  $r$  classes, and the column variable (sarakemuuttuja)  $Y$  has  $s$  classes, such that the overall dimension of the contingency table is  $(r \times s)$ .

The null and alternative hypotheses of the  $\chi^2$  independence test (riippumattomuustesti) are:

 $H_0$ : X and Y are statistically independent  $H_1$ : X and Y are statistically dependent

If the null hypothesis holds true, then  $\chi^2$  is approximately  $\chi^2$ -distributed with

 $df = (r - 1)(s - 1)$  degrees of freedom.

Large values of  $\chi^2$  lead to a rejection of the null hypothesis, which means that we believe there is dependence also out of sample.

When using statistical tables, one first decides for a significance level (merkitsevyystaso)  $\alpha$ , which denotes the risk one is ready to take of falsely rejecting a null hypothesis which in fact holds true, and compares the obtained value for the  $\chi^2$ -statistics with the corresponding critical value (kriittinen arvo)  $\chi^2_\alpha(df)$  of the table.

Statistical software programmes report a pvalue, as described in the introduction, which must be compared with the significance level. We accept  $H_0$  if  $p > \alpha$  and reject  $H_0$  if  $p < \alpha$ . In Excel:  $p = \text{CHIDIST}(\chi^2; df)$ .

Usually  $\alpha = 0.05$ , such that:

 $H_0$  is accepted if  $\chi^2 \leq \chi^2_\alpha(df)$  or  $p \geq 0.05$ ,  $H_0$  is rejected if  $\chi^2 > \chi^2_\alpha (df)$  or  $p <$  0.05.

Note that statistical significance of  $\chi^2$  alone, e.g. rejection of  $H_0$ , does not yet make any statement about the strength of dependence between the variables.

|                  |          |          |                   |        | $\chi_{\alpha}^{2}$ (df) |        |                                                |        |                        |        |
|------------------|----------|----------|-------------------|--------|--------------------------|--------|------------------------------------------------|--------|------------------------|--------|
| $\alpha$         | 0.995    | 0.990    | 0.975             | 0.950  | 0.900                    | 0.100  | 0.050                                          | 0.025  | 0.010                  | 0.001  |
| 1                | 0.000039 | 0.000157 | 0.000982 0.003932 |        | 0.0158                   | 2.706  | 3.841                                          | 5.024  | 6.635                  | 10.827 |
| $\sqrt{2}$       | 0.0100   | 0.0201   | 0.0506            | 0.103  | 0.211                    | 4.605  | 5.991                                          | 7.378  | 9.210                  | 13.815 |
| 3                | 0.0717   | 0.115    | 0.216             | 0.352  | 0.584                    | 6.251  | 7.815                                          | 9.348  | 11.345                 | 16.266 |
| 4                | 0.207    | 0.297    | 0.484             | 0.711  | 1.064                    | 7.779  | 9.488                                          | 11.143 | 13.277                 | 18.466 |
| $\mathbf 5$      | 0.412    | 0.554    | 0.831             | 1.145  | 1.610                    | 9.236  | 11.070                                         | 12.832 | 15.086                 | 20.515 |
| $\,6$            | 0.676    | 0.872    | 1.237             | 1.635  | 2.204                    | 10.645 | 12.592                                         | 14.449 | 16.812                 | 22.457 |
| $\boldsymbol{7}$ | 0.989    | 1.239    | 1.690             | 2.167  | 2.833                    | 12.017 | 14.067                                         | 16.013 | 18.475                 | 24.321 |
| 8                | 1.344    | 1.647    | 2.180             | 2.733  | 3.490                    | 13.362 | 15.507                                         | 17.535 | 20.090                 | 26.124 |
| $\boldsymbol{9}$ | 1.735    | 2.088    | 2.700             | 3.325  | 4.168                    | 14.684 | 16.919                                         | 19.023 | 21.666                 | 27.877 |
| 10               | 2.156    | 2.558    | 3.247             | 3.940  | 4.865                    | 15.987 | 18.307                                         | 20.483 | 23.209                 | 29.588 |
| 11               | 2.603    | 3.053    | 3.816             | 4.575  | 5.578                    | 17.275 | 19.675                                         | 21.920 | 24.725                 | 31.264 |
| 12               | 3.074    | 3.571    | 4.404             | 5.226  | 6.304                    | 18.549 | 21.026                                         | 23.337 | 26.217                 | 32.909 |
| 13               | 3.565    | 4.107    | 5.009             | 5.892  | 7.041                    | 19.812 | 22.362                                         | 24.736 | 27.688                 | 34.527 |
| 14               | 4.075    | 4.660    | 5.629             | 6.571  | 7.790                    | 21.064 | 23.685                                         | 26.119 | 29.141                 | 36.124 |
| 15               | 4.601    | 5.229    | 6.262             | 7.261  | 8.547                    | 22.307 | 24.996                                         | 27.488 | 30.578                 | 37.698 |
| 16               | 5.142    | 5.812    | 6.908             | 7.962  | 9.312                    | 23.542 | 26.296                                         | 28.845 | 32.000                 | 39.252 |
| 17               | 5.697    | 6.408    | 7.564             | 8.672  | 10.085                   | 24.769 | 27.587                                         | 30.191 | 33.409                 | 40.791 |
| 18               | 6.265    | 7.015    | 8.231             | 9.390  | 10.865                   | 25.989 | 28.869                                         | 31.526 | 34.805                 | 42.312 |
| 19               | 6.844    | 7.633    | 8.907             | 10.117 | 11.651                   | 27.204 | 30.144                                         | 32.852 | 36.191                 | 43.819 |
| 20               | 7.434    | 8.260    | 9.591             | 10.851 | 12.443                   | 28.412 | 31.410                                         | 34.170 | 37.566                 | 45.314 |
| 21               | 8.034    | 8.897    | 10.283            | 11.591 | 13.240                   | 29.615 | 32.671                                         | 35.479 | 38.932                 | 46.796 |
| 22               | 8.643    | 9.542    | 10.982            | 12.338 | 14.041                   | 30.813 | 33.924                                         | 36.781 | 40.289                 | 48.268 |
| 23               | 9.260    | 10.196   | 11.689            | 13.091 | 14.848                   | 32.007 | 35.172                                         | 38.076 | 41.638                 | 49.728 |
| 24               | 9.886    | 10.856   | 12.401            | 13.848 | 15.659                   | 33.196 | 36.415                                         | 39.364 | 42.980                 | 51.179 |
| 25               | 10.520   | 11.524   | 13.120            | 14.611 | 16.473                   | 34.382 | 37.652                                         | 40.646 | 44.314                 | 52.619 |
| 26               | 11.160   | 12.198   | 13.844            | 15.379 | 17.292                   | 35.563 | 38.885                                         | 41.923 | 45.642                 | 54.051 |
| 27               | 11.808   | 12.878   | 14.573            | 16.151 | 18.114                   | 36.741 | 40.113                                         | 43.195 | 46.963                 | 55.475 |
| 28               | 12.461   | 13.565   | 15.308            | 16.928 | 18.939                   | 37.916 | 41.337                                         | 44.461 | 48.278                 | 56.892 |
| 29               | 13.121   | 14.256   | 16.047            | 17.708 | 19.768                   | 39.087 | 42.557                                         | 45.722 | 49.588                 | 58.301 |
| 30               | 13.787   | 14.953   | 16.791            | 18.493 | 20.599                   | 40.256 | 43.773                                         | 46.979 | 50.892                 | 59.702 |
| 40               | 20.707   | 22.164   | 24.433            | 26.509 | 29.051                   | 51.805 | 55.758                                         | 59.342 | 63.691                 | 73.403 |
| 50               | 27.991   | 29.707   | 32.357            | 34.764 | 37.689                   | 63.167 | 67.505                                         | 71.420 | 76.154                 | 86.660 |
| 60               | 35.534   | 37.485   | 40.482            | 43.188 | 46.459                   | 74.397 | 79.082                                         | 83.298 | 88.379                 | 99.608 |
| 70               | 43.275   | 45.442   | 48.758            | 51.739 | 55.329                   | 85.527 | 90.531                                         |        | 95.023 100.425 112.317 |        |
| 80               | 51.172   | 53.540   | 57.153            | 60.391 | 64.278                   |        | 96.578 101.879 106.629 112.329 124.839         |        |                        |        |
| 90               | 59.196   | 61.754   | 65.647            | 69.126 |                          |        | 73.291 107.565 113.145 118.136 124.116 137.208 |        |                        |        |
| 100              | 67.328   | 70.065   | 74.222            | 77.929 |                          |        | 82.358 118.498 124.342 129.561 135.807 149.449 |        |                        |        |

Table. Tail fractiles  $\chi^2_\alpha$  of the  $\chi^2$ -distribution:  $P(\chi^2 > \chi^2_\alpha(df)) = \alpha$ .

Example: The 5% critical value for a two-way table with 2 levels per variable is 3.84 and the p-value for a  $\chi^2$ -statistic of 5.024 is 0.025.

Recall that in the special case of two way tables, that is  $r = s = 2$ , the calculation of the  $\chi^2$  statistic simplifies to

$$
\chi^2 = \frac{n(f_{11}f_{22} - f_{12}f_{21})^2}{f_{1\bullet}f_{2\bullet}f_{\bullet}f_{\bullet 2}} \sim \chi^2(1) \text{ under } H_0.
$$

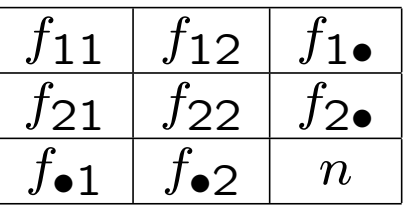

The  $\chi^2$  statistics is only approximately  $\chi^2(1)$ distributed (the  $\chi^2$ -distribution comes about by approximating the binomially distributed marginal sums with the normal distribution). The approximation becomes more precise by applying the following continuity correction (jatkuvuuskorjaus):

$$
\chi^2 = \frac{n(|f_{11}f_{22} - f_{12}f_{21}| - n/2)^2}{f_{1\bullet}f_{2\bullet}f_{\bullet}1f_{\bullet}2}
$$

Note that the shortcuts described on this page are valid only for two-way tables and may not be applied to contingency tables of any other size than  $2 \times 2$ .

A small  $p$ -value tells us that the assumption of independence probably does not hold, that is, the row and the column variable are probably dependent. However, the  $p$ -value says nothing about how strong this dependence actually is.

The most useful measure of dependence for categorical data is Cramer's  $V$  defined as

$$
V = \sqrt{\frac{\chi^2}{\chi^2_{\text{max}}}} = \sqrt{\frac{\chi^2}{n(k-1)}},
$$

where  $k$  is the smaller of the number of rows  $r$  and columns  $s$ . It ranges from 0 (complete independence) to 1 (perfect dependence). As a rule of thumb, there is no substantial dependence if  $V < 0.1$ .

# Example:

Satisfaction with the companies management:

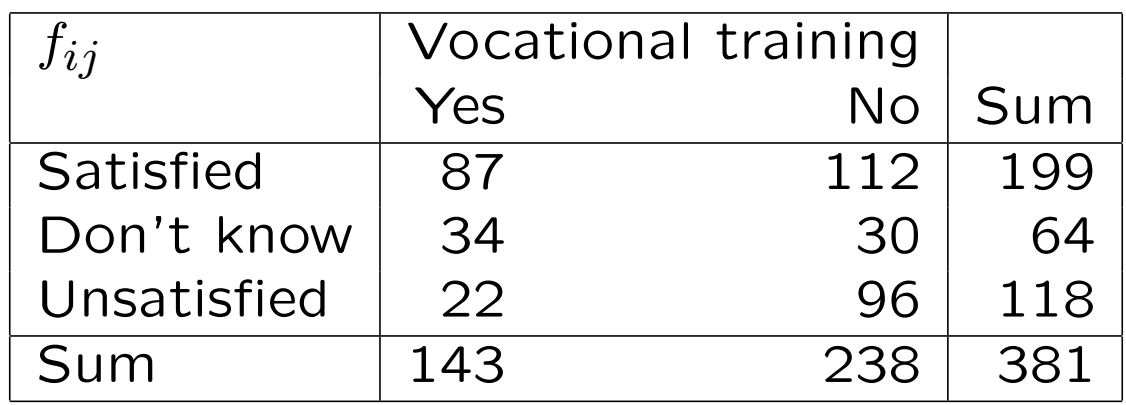

Expected frequencies under independence:

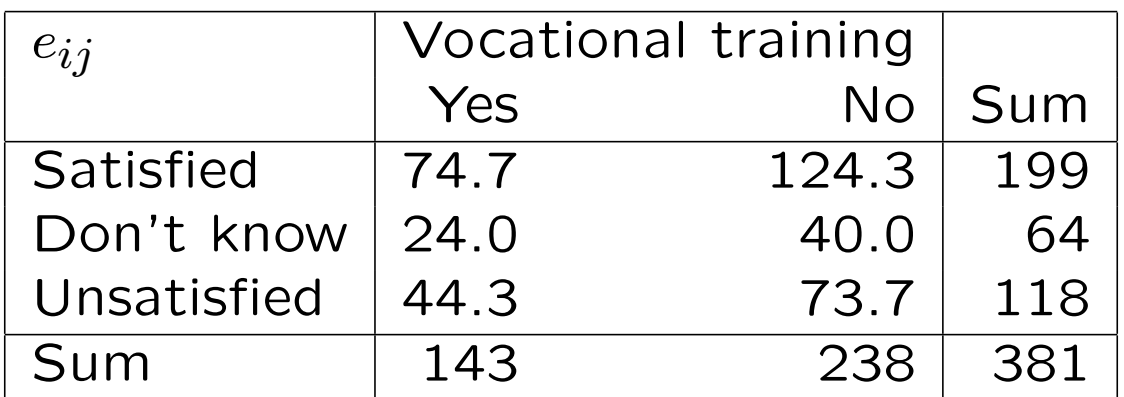

 $df = (3-1)(2-1) = 2,$   $\chi_{0.05}^2(2) = 5.99,$  $\chi^2 = \overline{\sum}$ 3  $i=1$  $\sum$ 2  $j=1$  $(f_{ij} - e_{ij})^2$  $e_{ij}$  $= 27.841 > \chi_{0.05}^{2}(2)$  $\Rightarrow$ There is dependence,  $V =$  $\sqrt{\frac{27.841}{381(2-1)}}$  = 0.27.

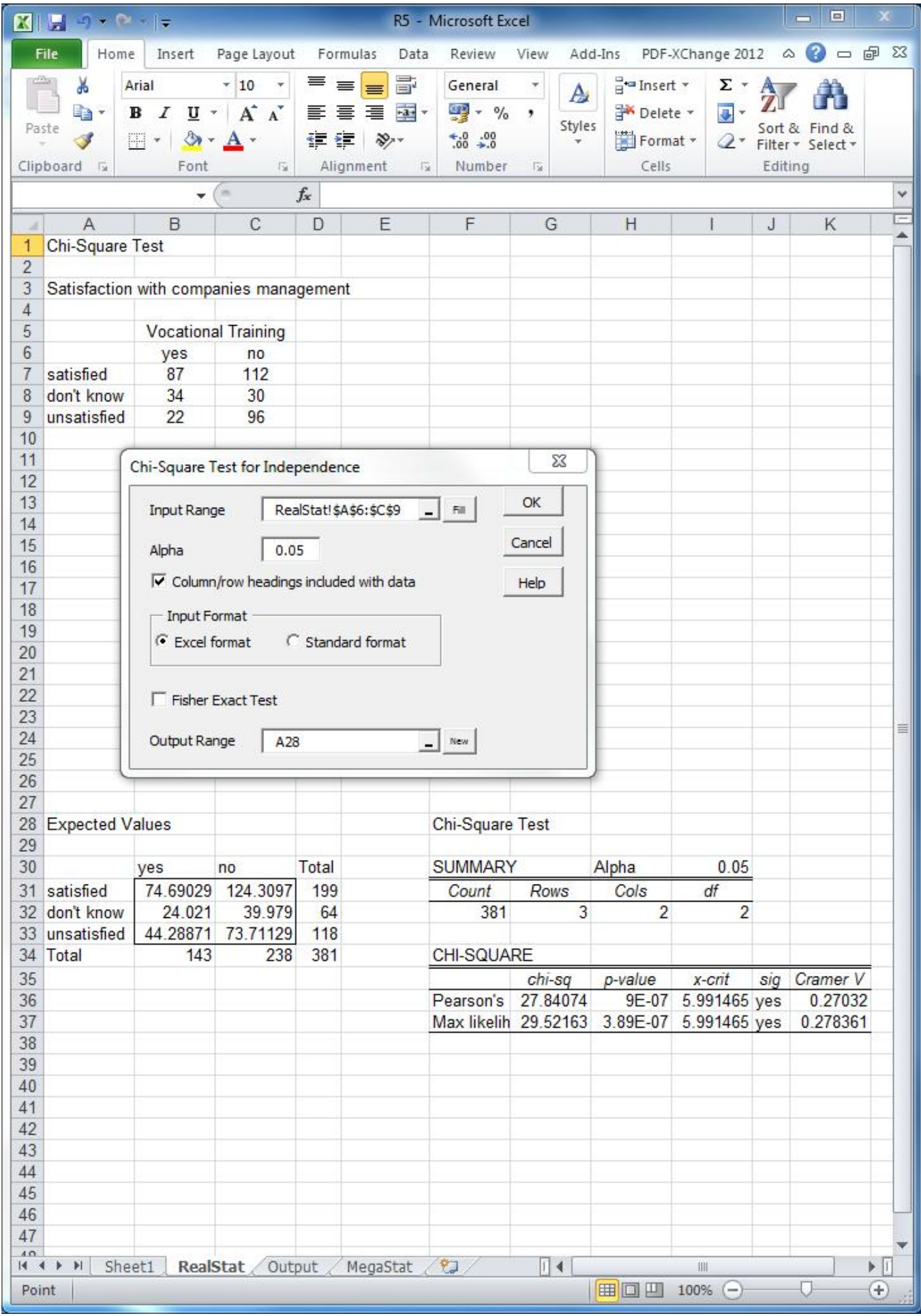

### 1.3.2. Both Variables on Ordinal Scale

 $\chi^2$  may still be applied, but it doesn't take the order of the ranked classification into account. The concordance (samansuuntaisuus) of the ranked classification is measured by Spearman's rank correlation coefficient  $r_s$ , also known as Spearman's  $\rho$ , and Kendall's  $\tau$ .

In order to calculate these measures, one determines first the  $X$  and  $Y$ 's ranks (sijaluvut):

 $x_{(1)} \leq x_{(2)} \leq \cdots \leq x_{(n)}, y_{(1)} \leq y_{(2)} \leq \cdots \leq y_{(n)}.$ 

If there are no ties, then Spearman's  $\rho$  and Kendall's  $\tau$  are determined as

$$
r_S = 1 - \frac{6 \sum_{i=1}^{n} d_i^2}{n(n^2 - 1)}
$$
 and  $\tau = 1 - \frac{4Q}{n(n-1)}$ ,

where  $d_i$  is the difference between ranks and Q is the number of discordant pairs (parittaisten sijanvaihdosten lukumäärä), that is pairs, where an increase in  $X$  corresponds to a decrease in  $Y$ .

Example: (Snedecor & Cochran) Ranking of seven rats' conditions by two observers:

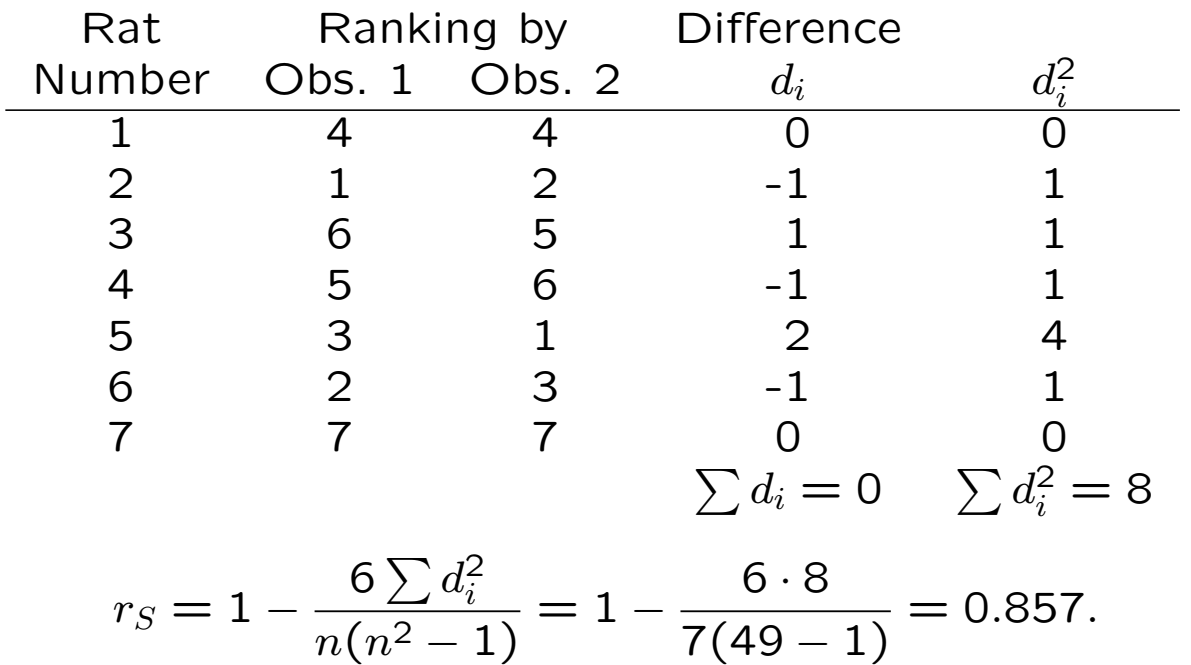

In order to compute Kendall's  $\tau$ , rearrange the two rankings so that one of them is in increasing order:

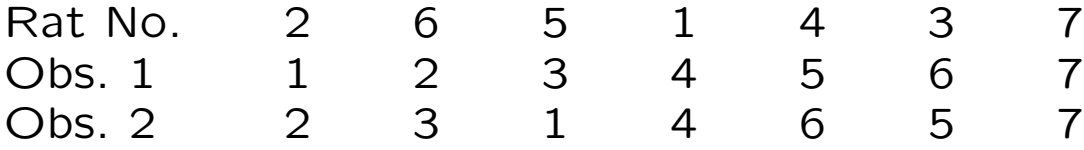

Taking each rank given by observer 2 in turn, count the smaller ranks to the right of it and add these counts. For rank 2 the count is 1, since only rat 5 has a smaller rank. The six counts are 1, 1, 0, 0, 1, 0, (no need to count the extreme right rank), such that

$$
Q = 3 \quad \text{and} \quad \tau = 1 - \frac{4Q}{n(n-1)} = 1 - \frac{12}{42} = \frac{5}{7} \approx 0.714.
$$

24

Recall that Spearman's rank correlation coefficient is indeed Pearson's linear correlation coefficient applied to ranks, which simplifies to the form given above only in the special case that there are no ties (that is, there are no multiple observations for the same rank).

Both coefficients obey  $-1 \le r_S, \tau \le 1$ , where  $r_s = \tau = 1 \Leftrightarrow$  ranks in same order,  $r_s = \tau = -1$   $\Leftrightarrow$  ranks in opposite order,  $r_s = \tau = 0 \Leftrightarrow$  independent ranks.

We usually test independence of the ranks:

 $H_0: \rho_S = 0$  or  $\tau = 0$ .

The Real Statistics toolpack offers the exact  $p$ -values for this test.

If software is not available and you have a sufficiently large sample size  $n$ , you can still use that the test statistic to test  $H_0$ :  $\rho_S = 0$ is in large samples approximately

$$
z = r_S \sqrt{n} \sim N(0, 1) \quad \text{under } H_0.
$$

E.g.  $|z| > 1.96$  is an indication that  $r_s$  is significant at  $\alpha = 5\%$ . The same approximation works for the linear correlation coefficient  $r$ , but for  $\tau$ :  $z\approx\frac{3}{2}\tau$ √  $\overline{n}$ .

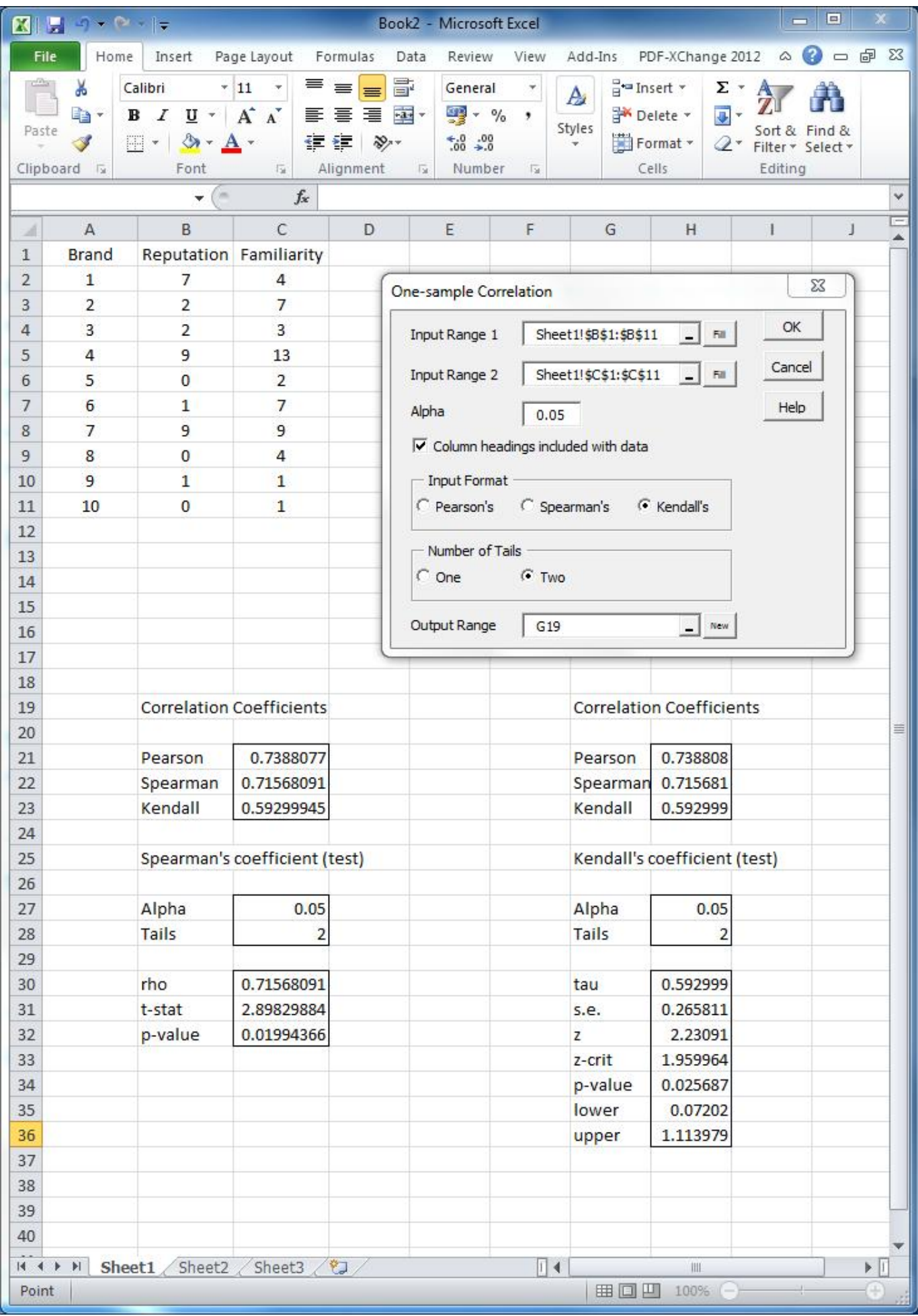

Linear association (lineaarinen riippuvuus) between two variables may be assessed using Pearson's linear correlation coefficient  $r=r_{xy}$ if both variables are at least on interval scale.

Recall:

• Pearson's linear correlation coefficient is symmetric in the sense that it makes no difference which variable you call  $x$  and which you call  $y$  in calculating the correlation.

•  $r_{xy}$  does not change when we change the units of  $x$ ,  $y$ , or both.

 $\bullet$   $r_{xy}$  measures only the strength of linear relationships. It does not describe curved relationships, no matter how strong they are.

•  $r_{xy}$  is always a number between -1 and 1 with the sign of  $r$  indicating the sign of the linear relationship.

• Pearson's linear correlation coefficient is more sensitive to outliers than Spearman's rank correlation coefficient and Kendall's  $\tau$ .

#### Correlation and Regression

Recall that if  $y$  is the sum of a linear function of  $x$  and some error term  $e$  with zero mean, that is,

$$
y = \hat{y} + e, \text{ where } \quad \hat{y} = b_0 + b_1 x, \quad \bar{e} = 0,
$$

then we may determine the coefficients of the so called regression line (regressiosuora) by means of the method of least squares (OLS) (pns-menetälmä) as

$$
b_1 = r_{xy} \cdot \frac{sy}{s_x} \qquad \text{and} \qquad b_0 = \bar{y} - b_1 \bar{x},
$$

where  $s_x$  and  $s_y$  denote the standard deviations of  $x$  and  $\tilde{y}$ , respectively.

Recall:

$$
\bar{x} = \frac{1}{n} \sum_{i=1}^{n} x_i, \qquad s_x^2 = \frac{1}{n-1} \left( \sum_{i=1}^{n} x_i^2 - \frac{\left(\sum_{i=1}^{n} x_i\right)^2}{n} \right),
$$
  

$$
\bar{y} = \frac{1}{n} \sum_{i=1}^{n} y_i, \qquad s_y^2 = \frac{1}{n-1} \left( \sum_{i=1}^{n} y_i^2 - \frac{\left(\sum_{i=1}^{n} y_i\right)^2}{n} \right),
$$
  

$$
r_{xy} = \frac{\sum_{i=1}^{n} x_i y_i - \frac{\left(\sum_{i=1}^{n} x_i\right) \left(\sum_{i=1}^{n} y_i\right)}{n}}{\sqrt{\left[\sum_{i=1}^{n} x_i^2 - \frac{\left(\sum_{i=1}^{n} x_i\right)^2}{n}\right] \left[\sum_{i=1}^{n} y_i^2 - \frac{\left(\sum_{i=1}^{n} y_i\right)^2}{n}\right]}}.
$$

Pearson's linear correlation coefficient  $r_{xy}$  is related to the coefficient of determination  $R^2$ (selityskerroin/-aste) of such a regression by

$$
R^2 := r_{xy}^2,
$$

where  $R^2$  measures the fit (yhteensopivuus) of the regression line as:

$$
R^{2} = \frac{\text{variance of predicted values } \hat{y}}{\text{variance of observed values } y} = \frac{s_{\hat{y}}^{2}}{s_{y}^{2}}.
$$

A better measure of fit when comparing regressions with varying numbers of regressors is the so called adjusted  $R^2$  (tarkistettu selitysaste) given by

$$
\overline{R^2}=1-\frac{n-1}{n-2}(1-r_{xy}^2)
$$

in the case of only one regressor. It approaches the ordinary  $R^2$  for large n. Note that unlike  $R^2$ ,  $\overline{R^2}$  may become negative for correlations close to zero:

$$
r_{xy}=0 \quad \Rightarrow \quad \overline{R^2}=-\frac{1}{n-2}.
$$

### Linear Regression in Excel

You can perform linear regression either with excel's own data analysis tool or with the Real Statistics data analysis tool by Charles Zaiontz available at www.real-statistics.com. Excel's own tool offers additional plots and the real statistics tool offers additional analysis, both of which will be discussed later in this course.

The regression output contains always:

• the coefficients of determination  $R^2$ ,  $\overline{R^2}$ ;

 $\bullet$  the standard error of the estimate  $s_e$ , which is an estimator for the unknown standard deviation of the error term out of sample;

• an Analysis of Variance table; which is an *F*-test of  $H_0: R^2 = 0$ ;

• A Parameter Estimates table containing the regression parameters and  $t$ -tests of the hypotheses that the respective parameter is 0.

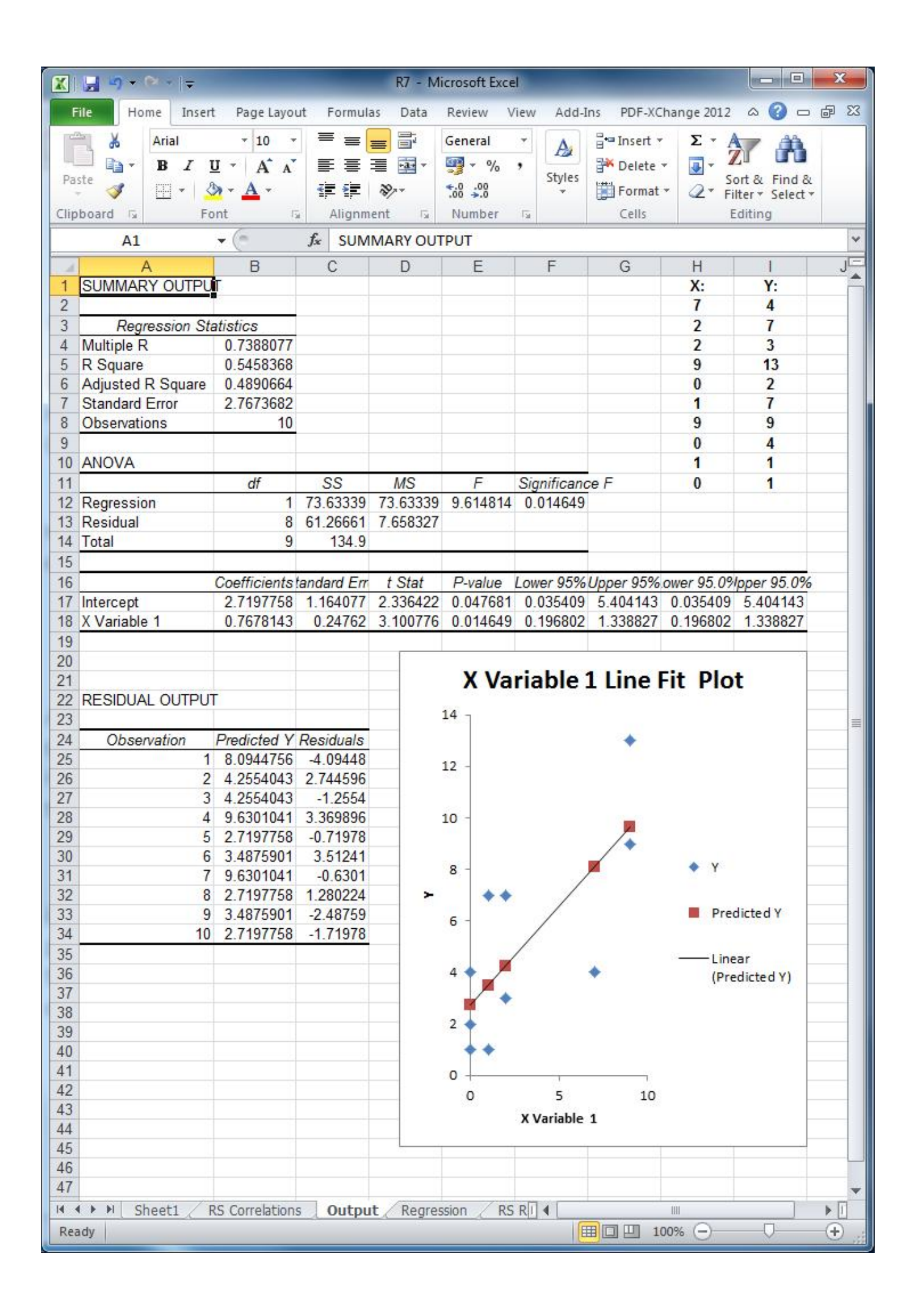

The ANOVA table for simple linear regression

Analysis of variance (ANOVA) summarizes information about sources of variation in the data based on the framework

### $DATA = FIT + RESIDUAL$ .

The idea is that we may split up the deviation of the observed values  $y_i$  from their arithmetic mean  $\bar{y}$  into a sum of the deviation of the regression fit  $\widehat{y}_i$  from  $\bar{y}$  and the deviation of  $y_i$  from  $\widehat{y_i}$ :

$$
(y_i - \overline{y}) = (\widehat{y}_i - \overline{y}) + (y_i - \widehat{y}_i).
$$

If we square each of the three deviations above and then sum over all  $n$  observations, it is an algeabraic fact that the sums of squares add:

$$
\sum (y_i - \overline{y})^2 = \sum (\widehat{y}_i - \overline{y})^2 + \sum (y_i - \widehat{y}_i)^2,
$$

which we rewrite as

$$
SST = SSR + SSE,
$$

where

$$
\text{SST} = \sum (y_i - \bar{y})^2, \ \text{SSR} = \sum (\hat{y}_i - \bar{y})^2, \ \text{SSE} = \sum (y_i - \hat{y}_i)^2.
$$

In the abbreviations SST, SSR, and SSE, SS stands for sum of squares, and the T, R, and E stand for total, regression, and error.

Because  $s_y^2 = \text{SST}/(n-1)$  and  $s_{\widehat{y}}^2 = \text{SSR}/(n-1)$ 

$$
R^2 = \frac{s_{\hat{y}}^2}{s_{y}^2} = \frac{\text{SSR}}{\text{SST}} = 1 - \frac{\text{SSE}}{\text{SST}}.
$$

Each sum of squares comes with associated degrees of freedom, telling how many quantities used in their calculation can vary freely without changing any estimators of population parameters used in the same calculation.

 $DFT = n - 1$ 

(n y-values minus one for calculating  $\bar{y} = \sum y_i$ )

$$
\mathsf{DFR}=1
$$

(There are n different  $\hat{y}_i$ , but they are all produced by varying the single variable  $x.$ )

$$
\mathsf{DFE}=n-2
$$

(*n y*-values minus 2 for calculating  $b_0$  and  $b_1$ .) 33

Just like SST is the sum of SSR and SSE, the total degrees of freedom is the sum of the degrees of freedom for the regression model and for the error:

### $DFT = DFR + DFE$

The ratio of the sum of squares to the degrees of freedom is called the mean square:

mean square  $=$ sum of squares degrees of freedom .

We know already MST $= \sum (y_i - \bar{y})^2/(n-1)$ , which is just the sample variance  $s_u^2$  $\frac{2}{y}.$ 

$$
MSE = \frac{\sum (y_i - \hat{y_i})^2}{n - 2}
$$

is called the mean square error. Finally,

$$
MSR = \frac{\sum (\hat{y}_i - \bar{y})^2}{1} = SSR.
$$

These can be used to assess whether  $\beta_1 \neq 0$ out of sample, as is shown on the next slide.

Recall that while the methods of least squares makes no assumptions about the data generating process behind the observations  $x_i$  and  $y_i$  and may thus always be applied, hypothesis tests about the coefficients of the regression line  $\hat{y} = \beta_0 + \beta_1 x$  require the error terms  $e_i = y_i - (b_0 + b_1 x_i)$  to be independent and normally distributed with mean 0 and common standard deviation  $\sigma$ . Under this assumption:

$$
F = \frac{\text{MSR}}{\text{MSE}} \sim F(1, n-2) \text{ under } H_0: \ \beta_1 = 0.
$$

When  $\beta_1 \neq 0$ , MSR tends to be large relative to MSE. So large values of  $F$  are evidence against  $H_0$  in favour of the two-sided alternative  $\beta_1 \neq 0$ . For simple linear regression, this test is equivalent to the two-sided t-test for a significant slope coefficient to be discussed on the next slides.

### Student t-tests for Regression Parameters

Recall that the regresion output

$$
b_1 = r_{xy} \cdot \frac{s_y}{s_x}, \quad b_0 = \bar{y} - b_1 \bar{x}, \quad s_e^2 = \frac{\sum e_i^2}{n - 2}
$$

are only estimates of the true regression parameters  $\beta_1$  and  $\beta_0$  and  $\sigma^2$ , which vary from sample to sample. That is, we may regard them as sample-specific outcomes of random variables with associated expected values and variances.

Under certain conditions to be discussed soon, the expected values of these estimators are

 $E(b_1) = \beta_1$ ,  $E(b_0) = \beta_0$ , and  $E(s_e^2)$  $e^2$ ) =  $\sigma^2$ ,

which is why we chosed them in the first place. The standard deviations of the estimators for the regression coefficients turn out to be

$$
\sigma_{b_1} = \frac{\sigma}{\sqrt{SSX}} \quad \text{and} \quad \sigma_{b_0} = \sigma \sqrt{\frac{1}{n} + \frac{\bar{x}^2}{SSX}},
$$
  
where  $SSX := \sum_{i=1}^n (x_i - \bar{x})^2$ .

Replacing  $\sigma$  with the standard error of the estimate  $s_e$  yields the standard errors for the estimated regression coefficients:

 $SE_{b_1} =$ se  $\overline{\phantom{a}}$  $SSX$ and  $SE_{b_0} = s_e$  $\sqrt{1}$  $\overline{n}$ +  $\bar{x}^2$ SSX ,

which belong to the standard regression output. These may in turn be used in order to generate confidence intervals and tests for the regression slope and intercept as follows:

To test  $H_0: \beta_{1/0} = 0$ , compute the test statistic

$$
T_{1/0} = \frac{b_{1/0}}{SE_{b_{1/0}}}.
$$

Reject  $H_0$  against

- $\bullet$   $H_1$  :  $\beta_{1/0}{\,\neq\,} 0$  (two-sided) if  $|T_{1/0}|{\geq} t_{\alpha/2} (n\!\!-\!\!2)$
- $H_1: \beta_{1/0} \ge 0$  (one-sided) if  $T_{1/0} \ge \pm t_{\alpha} (n-2)$ .

A level  $(1-\alpha)$  confidence interval for  $\beta_0$  is

$$
b_0 \pm t_{\alpha/2}(n-2) \cdot SE_{b_0}.
$$

A level  $(1-\alpha)$  confidence interval for  $\beta_1$  is

$$
b_1 \pm t_{\alpha/2}(n-2) \cdot SE_{b_1}.
$$

#### **Fuel Efficiency as a Function of Speed (continued)**

**Number of Observations Read** 60 **Number of Observations Used** 60

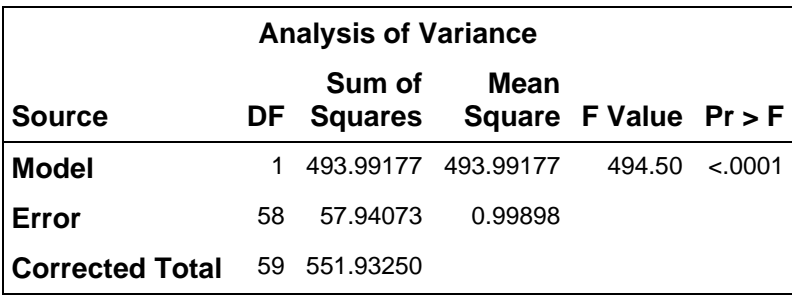

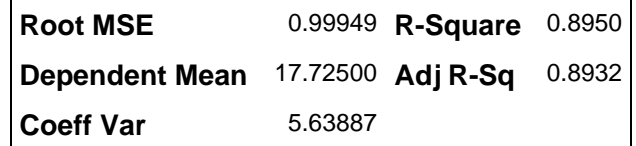

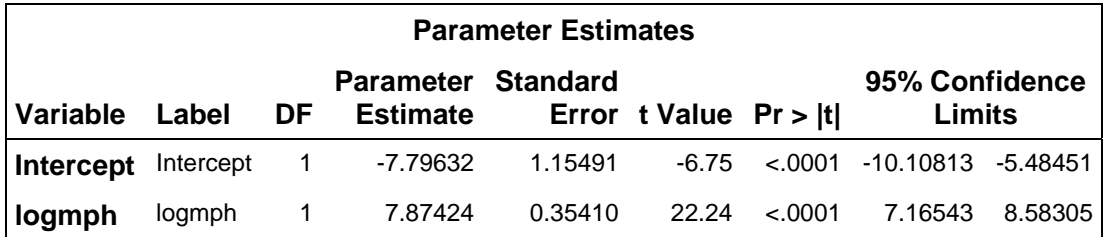

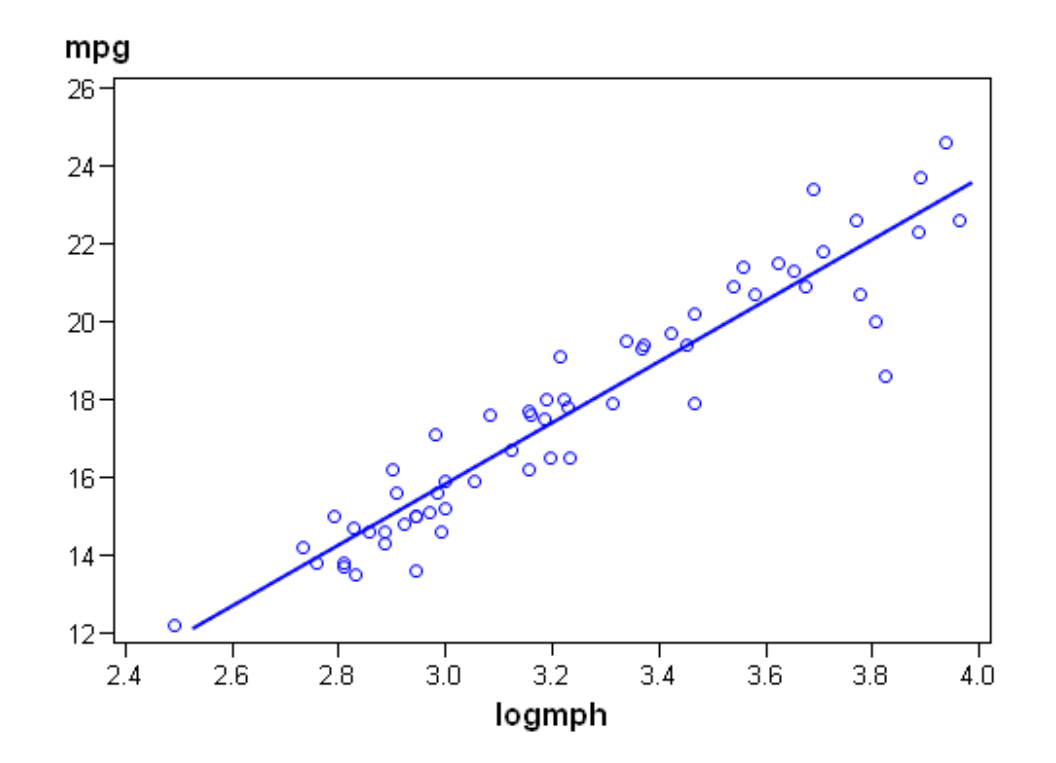

In the preceding example, the  $t$ -statistics came about by dividing the coefficient estimates  $b_0 = -7.796$  and  $b_1 = 7.874$  by their respective standard errors  $SE_{b0} = 1.155$  and  $SE_{b_1} = 0.354$ .

The 95% confindence intervals for  $\beta_0$  and  $\beta_1$  require the  $\frac{\alpha}{2}$  = 2.5% critical values of the t-distribution with  $n-2 = 58$  degrees of freedom (the same as for the residuals), which may be obtained from a table or by calling  $T.INV.2T(0.05,58)$  in Excel as

> $t_{\frac{\alpha}{2}}$  $\frac{\alpha}{2}(n-2) = t_{0.025}(58) \approx 2.002.$

The 95% confindence intervals for  $\beta_0$  and  $\beta_1$ are therefore:

$$
b_1 \pm t_{0.025}(58) \cdot SE_{b_1} = 7.874 \pm 2.002 \cdot 0.354
$$
  
= (7.165, 8.583),  

$$
b_0 \pm t_{0.025}(58) \cdot SE_{b_0} = -7.796 \pm 2.002 \cdot 1.155
$$
  
= (-10.108, -5.485).

The fact that zero is not included in any of these confidence intervals implies that we can reject  $H_0$ :  $\beta_1 = 0$  and  $H_0$ :  $\beta_0 = 0$  in both twosided and one-sided tests.

Confidence intervals for the mean response and for individual observations

For any specific value of  $x$ , say  $x^*$ , the mean of the response  $y$  in this subpopulation is

$$
\mu_y = \beta_0 + \beta_1 x^*,
$$

which we estimate from the sample as

$$
\hat{\mu}_y = b_0 + b_1 x^*.
$$

Alternatively we may interpret this expression as a prediction for an individual observation  $\hat{y} = b_0 + b_1 x^*$  for  $x = x^*$ . The prediction interval for an individual observation, however, is wider than the confidence interval for the mean due to the additional variation of individual responses about the mean response.

A level  $(1-\alpha)$  confidence interval for  $\hat{\mu}_y$  is

$$
\hat{\mu}_y \pm t_{\alpha/2}(n-2) \cdot SE_{\hat{\mu}}, \quad SE_{\hat{\mu}} = s_e \sqrt{\frac{1}{n} + \frac{(x^* - \bar{x})^2}{SSX}}.
$$
  
A level  $(1-\alpha)$  prediction interval for  $\hat{y}$  is  
 $\hat{y} \pm t_{\alpha/2}(n-2) \cdot SE_{\hat{y}}, SE_{\hat{y}} = s_e \sqrt{1 + \frac{1}{n} + \frac{(x^* - \bar{x})^2}{SSX}}.$ 

#### **Fuel Efficieny as a Function of Speed (continued)**

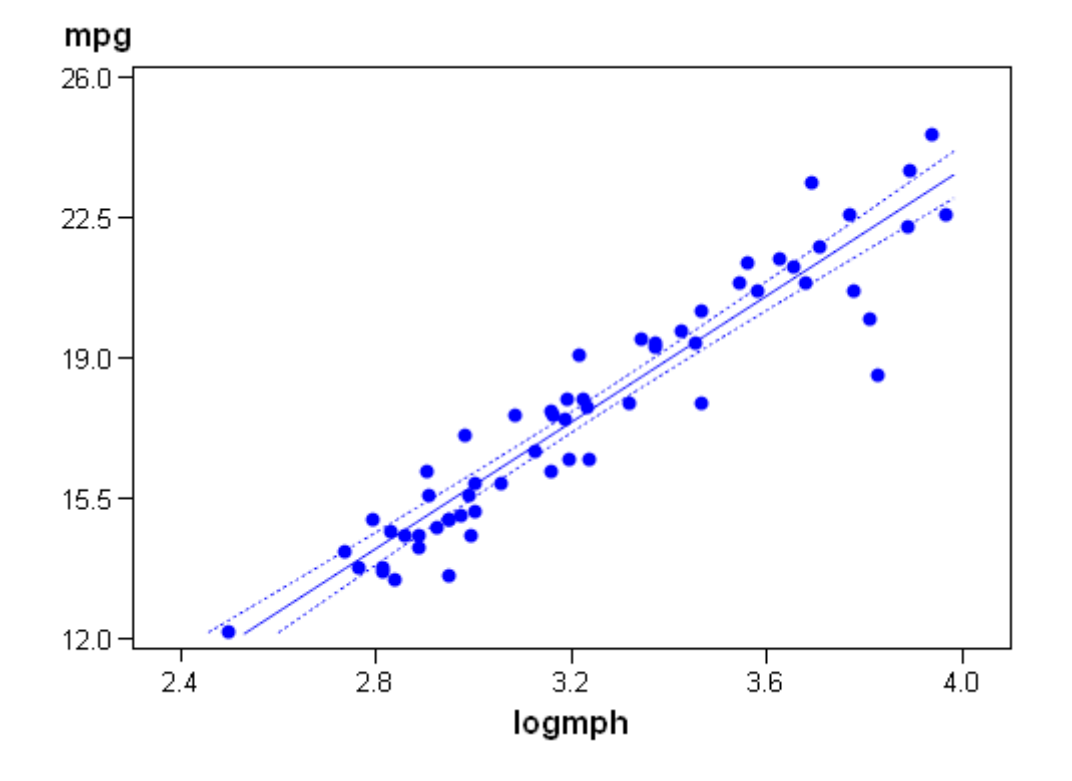

95% confidence limits for the mean response:

95% confidence limits for individual predictions:

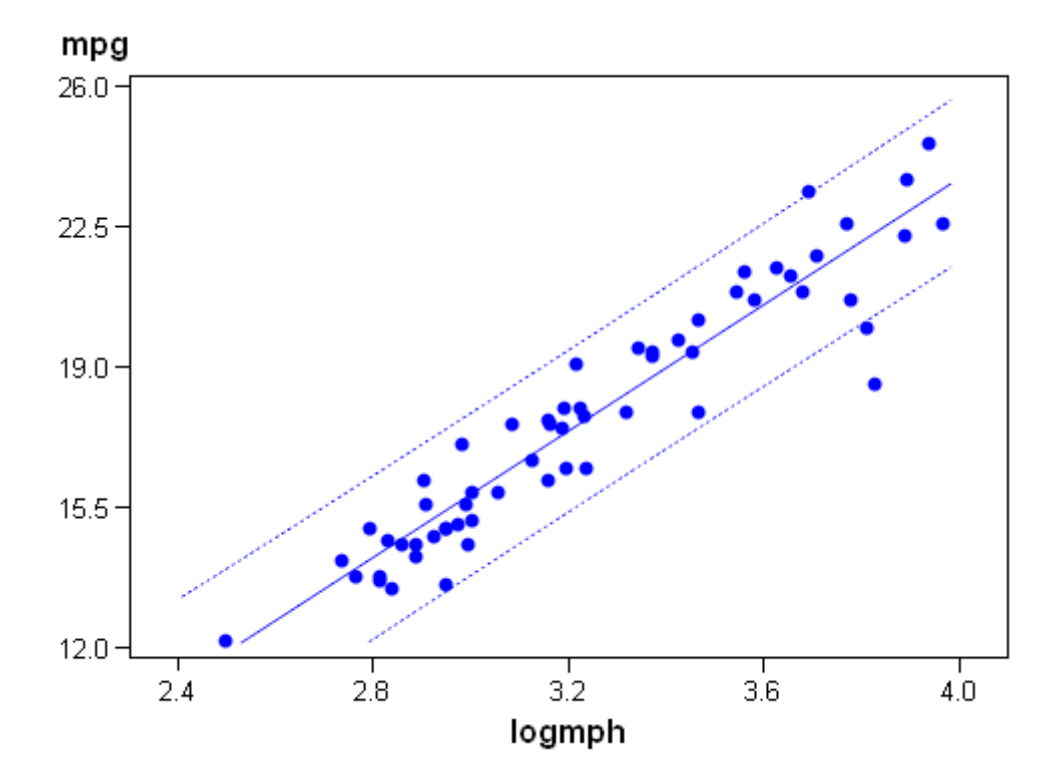

# 1.4. Prerequisites in statistical inference

Statistical tests and confidence intervals are derived on the basis of some central assumptions. We usually assume that our observations are random samples of some prespecified distribution, most commonly the normal distribution or one of its derivatives. This, in turn, requires our data to have certain characteristics before a statistical method can be meaningfully applied.

A general precondition is that the statistical units/ observations are:

- independent of each other,
- are equally reliable,
- and the sample size is sufficiently large.

Beyond these general prerequesites, there are preconditions that apply to the specific statistical method to be used.

### 1. Contingeny tables

Pearson's  $\chi^2$  used in independence and homogeneity tests is approximately  $\chi^2$ -distributed, if there are sufficiently many observations, that is:

- all expected frequencies are greater than 1,
- no more than 20% of the expected counts are smaller than 5.

If any of those conditions is not met, there are two options:

It's best to use Fishers exact test, which is available as an option from the Chi-Square Test of the Independence tool. It doesn't use the  $\chi^2$ -approximation at all and works also in small samples, where the assumptions for the  $\chi^2$ -test are not satisfied. It delivers always the precise  $p$ -value (so it's better than the  $\chi^2$ -test), but the Real Statistics excel add in calculates it only for tables with no more than 9 cells. If you have a  $2\times 2$  table and no software is available, you should use the continuity correction discussed earlier.

### 2. Correlations

The tests for independence of ranks  $H_0$ :  $\rho_S = 0$  or  $\tau = 0$  are exact and work also in small samples. The same holds for testing the linear correlation coefficient

 $H_0$ :  $\rho = 0$   $(x, y$  are linearly independent) with the t-test

$$
T = \frac{r\sqrt{n-2}}{\sqrt{1-r^2}} \sim t(n-2) \text{ under } H_0
$$

when both  $x$  and  $y$  are normally distributed. Otherwise the test is only approximate and requires a sufficiently large sample size. For small  $r$  and large  $n$  we get the approximate z-test:

$$
Z = r\sqrt{n} \sim N(0, 1)
$$
 under  $H_0$ .

The Real Statistics data analysis tool allows you also to test  $H_0: \rho = \rho_0 \neq 0$  (known as Fisher's test) in large samples, but again the result is only approximate. The more  $\rho_0$ deviates from 0, the larger the sample size has to be.

Example. Consider again the reputation and familiarity of 10 different brands:

reputation 7 2 2 9 0 1 9 0 1 0 familiarity  $\begin{array}{|ccc|} 4 & 7 & 3 & 13 & 2 & 7 & 9 & 4 & 1 & 1 \end{array}$ 

Pearson's linear correlation coefficient for this sample is  $r = 0.7388$ . We test  $H_0$ :  $\rho = 0$ against the alternative  $H_1$ :  $\rho \neq 0$  by calculating the test statistics

$$
t = \frac{0.7388 \cdot \sqrt{10 - 2}}{\sqrt{1 - 0.7388^2}} \approx 3.10.
$$

From a statistical table or by calling T.INV.2T in excel we obtain the critical values

 $t_{0.02/2}(8)=2.896$  and  $t_{0.01/2}(8)=3.355,$ so the two-sided  $p$ -value is somewhere between  $1\%$  and  $2\%$ . The exact p-value is

 $T.DIST.2T(3.100776; 8) = 0.014649.$ Applying the large sample approximation yields  $Z = 0.7388\sqrt{10} = 2.336 \Rightarrow p \approx 2\%,$  since  $P(Z \le 2.336) = \text{NORMSDIST}(2.336) \approx 0.99$ , such that  $P(Z > |2.336|) \approx 2(1-0.99) = 0.02$ .

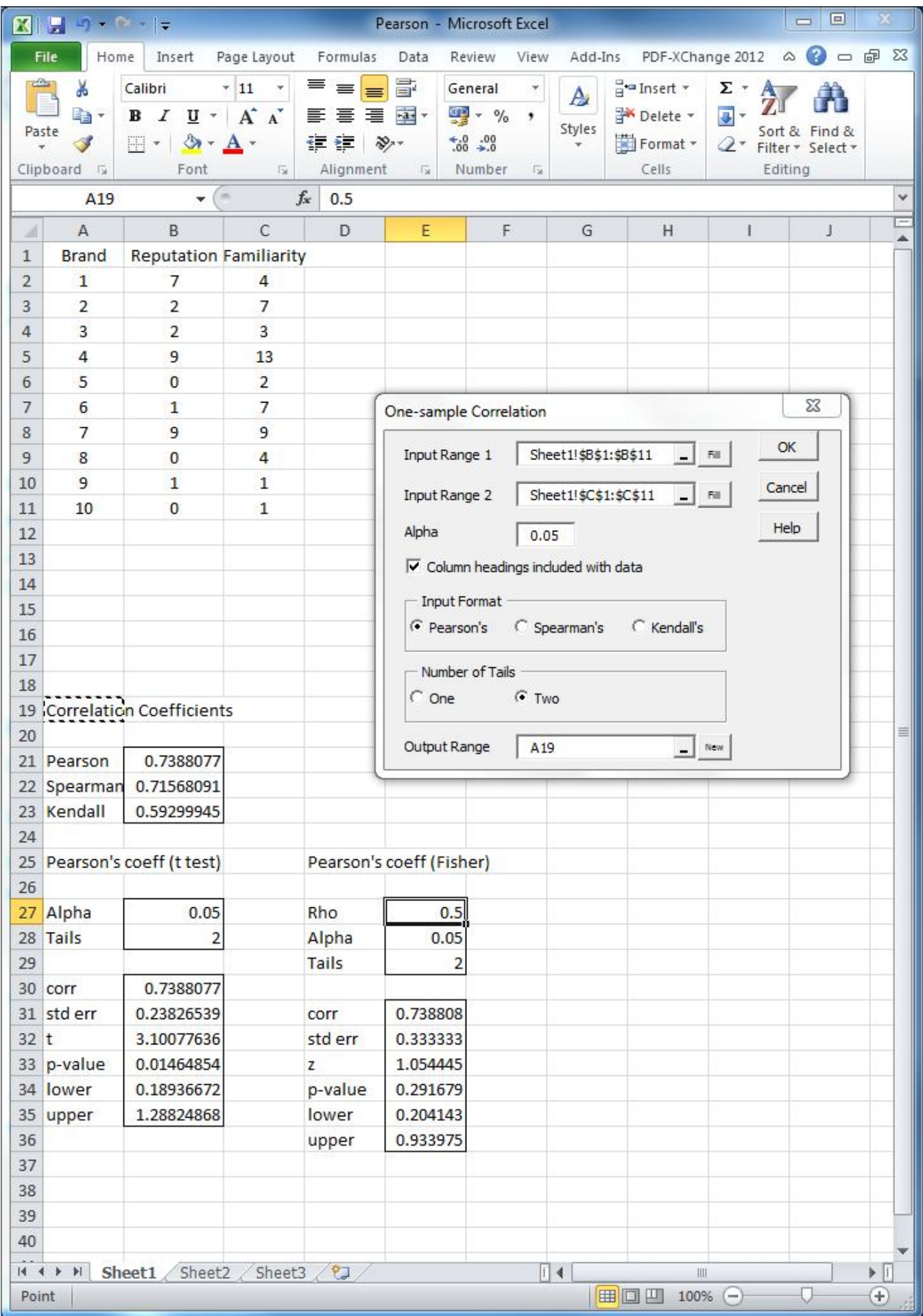

### 3. Regression Analysis

Example: (N. Weiss: Introductory Statistics) Consider the following sample of the prices  $(y \text{ in } $100)$  of cars as a function of their age  $(x$  in years):

 $x \quad \vert \begin{array}{cccccccccccccccccccccccccccccccccc} 5 & 4 & 6 & 5 & 5 & 5 & 6 & 6 & 2 & 7 & 7 \end{array}$  $\overline{y}$  85 103 70 82 89 98 66 95 169 70 48

A regression of price upon age yields:

 $\hat{y} = 195.47 - 20.26x$ .

Note that the predictions of a regression line are not completely accurate as for example it predicts the price of 5 years old cars as

 $$19547 - $2026 \cdot 5 = $9417,$ 

whereas the true prices vary from car to car between \$8200 and \$9800. The distribution of a response variable  $Y$  for a specific value of the predictor variable  $X$  is called the conditional distribution (ehdollinen jakauma) of Y given the value  $X = x$  with conditional mean  $E(Y|X=x)$  and conditional variance  $V(Y|X=x)$ .

The assumptions for regression inferences are:

## 1. Normal populations:

For each value of the predictor variable  $X$ , the conditional distribution of the response variable Y is a normal distribution.

### 2. Population regression line:

There are constants  $\beta_0$  and  $\beta_1$  such that, for each value  $x$  of the predictor variable  $X$ , the conditional mean of the response variable is:

$$
y = E(Y|X=x) = \beta_0 + \beta_1 x.
$$

3. Equal standard deviations (variances): The conditional standard deviations of the response variable  $Y$  are the same for all values of the predictor variable  $X$ :

$$
V(Y|X=x) = \sigma^2 = \text{const.}
$$

The condition of equal standard deviations is called homoscedasticity.

### 4. Independent observations:

The observations of the response variable are independent of one another.

When assumptions 1–4 for regression inferences hold, then the random errors

$$
\epsilon_i = Y_i - (\beta_0 + \beta_1 X_i)
$$

are independent and normally distributed with mean zero and variance  $\sigma^2$ . The statistical model for simple linear regression may therefore equivalently be stated as

 $Y_i = \beta_0 + \beta_1 X_i + \epsilon_i,$   $\epsilon_i$  iid  $N(0, \sigma^2),$ where 'iid' stands for independent and identically distributed. Note that this model has three parameters:  $\beta_0$ ,  $\beta_1$  and  $\sigma$ .

It turns out that the least square estimators

$$
b_1 = r_{xy} \cdot \frac{s_y}{s_x} \qquad \text{and} \qquad b_0 = \bar{y} - b_1 \bar{x}
$$

are unbiased estimators of  $\beta_1$  and  $\beta_0$ , which are themselves normally distributed. An unbiased estimator of the unknown variance  $\sigma^2$ of the error term is given by the mean square error MSE=  $\sum e_i^2$  $\frac{\sum e_i}{n-2}$  where  $e_i = y_i - (b_0 + b_1 x_i)$ .

We define the standard error of the estimate

as 
$$
s_e = \sqrt{\text{MSE}} = \sqrt{\frac{\text{SSE}}{n-2}} = \sqrt{\frac{\sum e_i^2}{n-2}}
$$

# Regression Diagnostics: Residual Analysis

# 1. Normality of Residuals

Normality of residuals may be checked either graphically, by considering the shape parameters of the distribution of residuals, or by performing statistical tests.

### Graphs

A first visual check of the normality assumption is taking a look at the histogram of residuals. If the histogram is not bell-shaped, the residuals are not normally distributed.

A bell shaped distribution does, however, not guarantee that the distribution of residuals is normal, for example the  $t$ -distribution is also bell-shaped.

Excel's data analysis tool can produce histograms, but it is not very good at finding meaningful bin sizes and also clumsy to use.

Normal probability plots are plots with the ranked observations  $x_{(i)}$  on the horizontal axis and the z-values  $z_{q_i}^{(v)} = \Phi^{-1}(q_i)$  from the normal distribution corresponding to the respective quantile  $q_i$  (observed cumulative probability) of  $x_{(i)}$  on the vertical axis. In this form the normal probability plot is also called a quantile-quantile (Q-Q) plot.

Alternatively one may plot the expected normal cumulative probabilities  $\Phi(x_{(i)})$  on the vertical axis against the observed cumulative probabilities  $q_i$  on the horizontal axis in so called probability-probability (P-P) plots.

In either case, if the observations are normally distributed, then the normal probability plot should be a straight line. Deviations from this line allow for detection of outliers and qualitative identification of skewness and kurtosis.

Q-Q plots are more generally used than P-P plots, because they stress deviations in the tails, where hypothesis tests are usually done (P-P plots stress deviations in the center).

Note. Excel's regression tool has an option to produce a normal probability plot. This is not the relevant plot of the regression residuals though, but a much less useful normality plot for the unconditional y-values.

To get the relevant normality plot for the residuals, you must first produce those residuals from either Excel's or the Real Statistics data analysis tool and then apply Descriptive Statistics and Normality/ QQ Plot within the Real Statistics data analysis toolbox upon the residuals.

Alternatively you may obtain a P-P plot from Excel by running a second regression with arbitrary  $x$ -values and the previously obtained residuals as  $y$ -values, asking for a normal probability plot within the regression window and ignoring all other output.

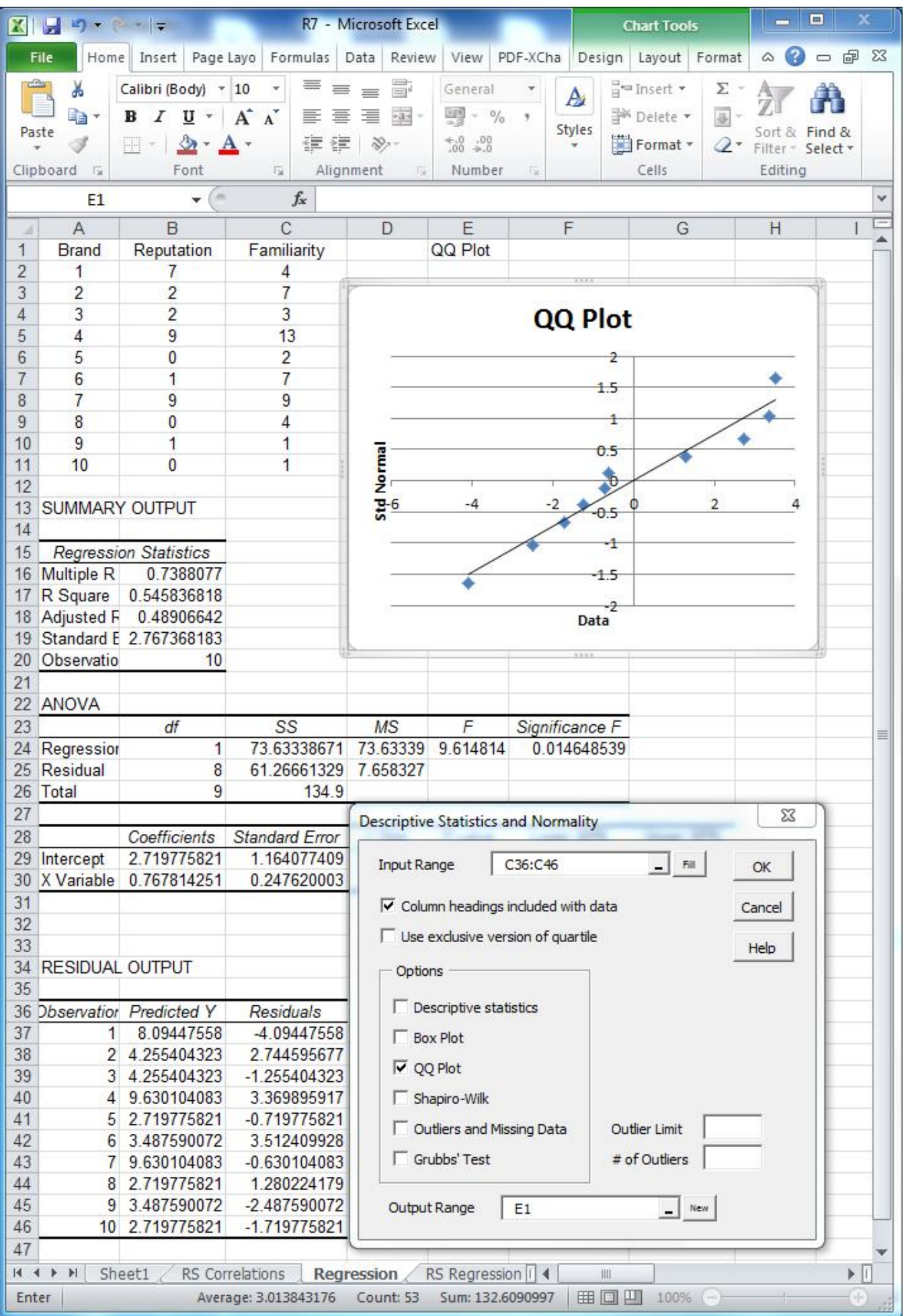

### Shape Paprameters

**Skewness** 

Recall that non-symmetric unimodal distribution are skewed to the right if the observations concentrate upon the lower values or classes (Md $<\bar{x}$ ), such that it has a long tail to the right, and skewed to the left, if the observations concentrate upon the higher values or classes (Md $> \bar{x}$ ), such that the distribution has a long tail to the left. This asymmetry is indicated by the (coefficient of) skewness:

$$
g_1 = \frac{\frac{1}{n} \sum_{i=1}^n (x_i - \bar{x})^3}{s^3}.
$$

In general, the distribution is skewed to the left (right) if  $g_1$  is smaller (larger) than zero. Unimodal distributions with  $g_1 = 0$  are symmetric. That is,  $g_1 \neq 0$  (in particular when  $|g_1| > 2\sqrt{6/n}$ ,  $n =$ sample size) is evidence that  $X$  is not normally distributed.

Skewness renders PP- and QQ-plots curved rather than linear.

### Kurtosis

The (coefficient of) Kurtosis, defined as

$$
g_2 = \frac{\frac{1}{n} \sum_{i=1}^n (x_i - \bar{x})^4}{s^4} - 3,
$$

is a measure of peakedness (at least for unimodal distributions). That is, unimodal distributions with low kurtosis  $(g_2 < 0)$ , called platykurtic, are rather evenly spread across all possible values or classes, and unimodal distributions with high kurtosis  $(g_2 > 0)$ , called leptokurtic, have a sharp peak at their mode. Distributions with  $g_2 \approx 0$  are called mesokurtic.

The kurtosis of the normal distribution is exactly zero. Therefore, the sign of  $g_2$  tells for unimodal distributions whether they are more  $(g<sub>2</sub> > 0)$  or less  $(g<sub>2</sub> < 0)$  sharp peaked than the normal distribution. A clear warning sign against normality is when  $|g_2| > 4\sqrt{6/n}$ .

Kurtosis renders PP- and QQ-plots S-shaped.

### Normality Tests

The most popular test for normality is called Shapiro-Wilk Test available from the Descriptive Statistics and Normality tool. The null hypothesis is that the data is normally distributed and the alternative hypothesis is that it is not. So small *p*-values (e.g.  $p < 0.05$ ) imply that the data is not normally distributed.

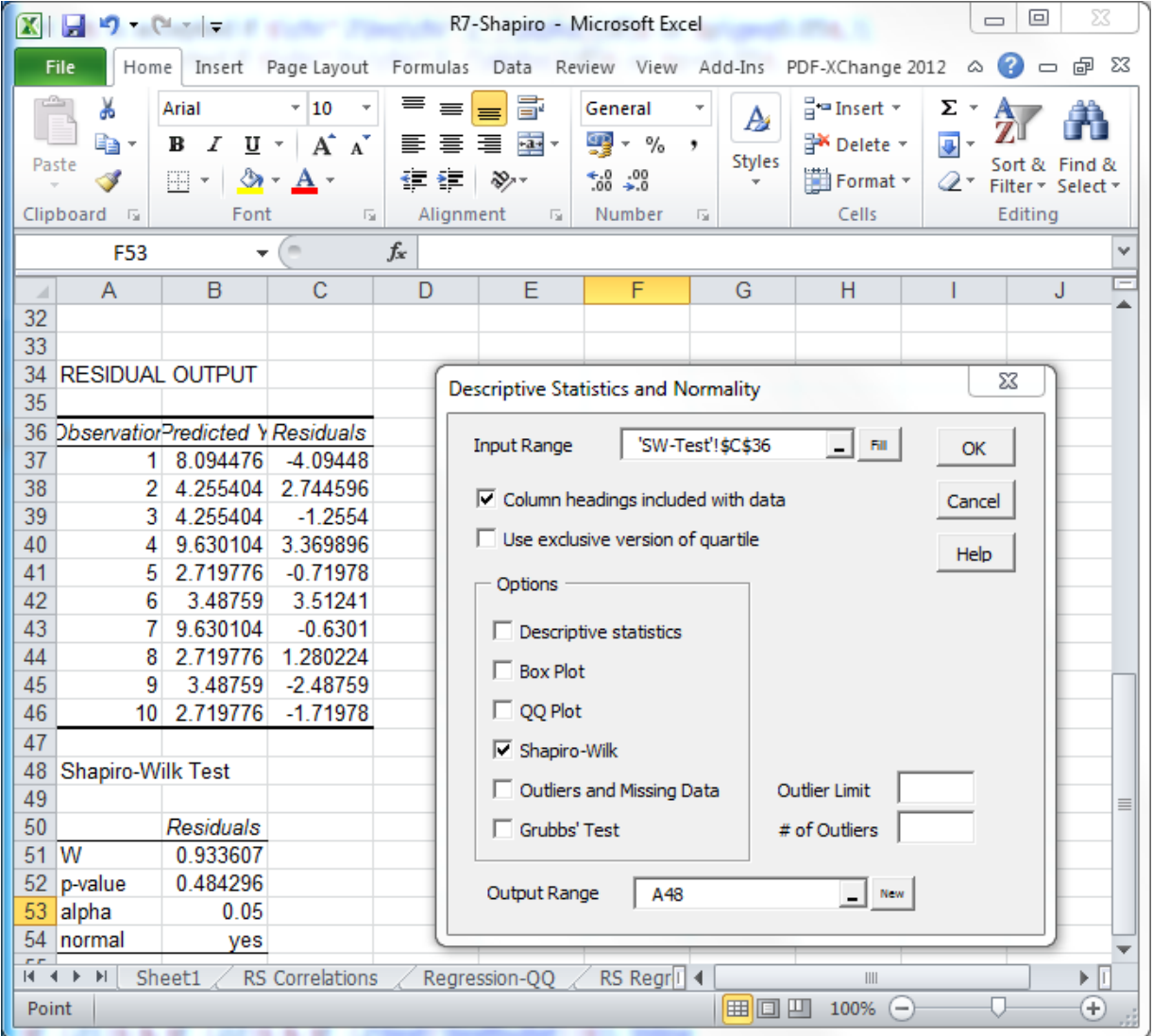

# 2. Linear Regression Relationship

Deviations from straight-line relationships are immediately evident from the scatterplot of the predictor and the response variables. Such deviations are also visible as systematic patterns instead of random scatters in so called residual plots, where the residuals  $e_i$  are plotted either against the values of the predictor variable  $x_i$  or against the predicted response values  $\widehat{y}_i$ . These are available from Excel's regression tool, however usually you will have to rescale the axes before getting a readable result.

### 3. Constant residual variance

This may also be checked from residual plots: Any systematic pattern in the scatter of the residuals around zero contradicts the assumption of constant residual variance.

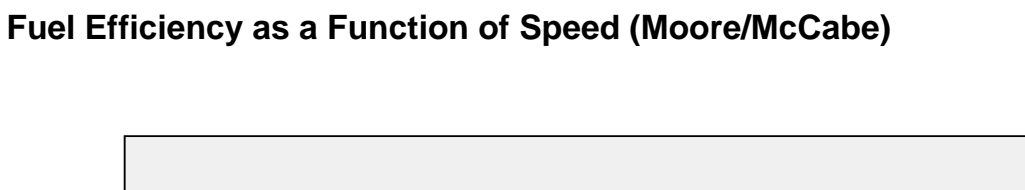

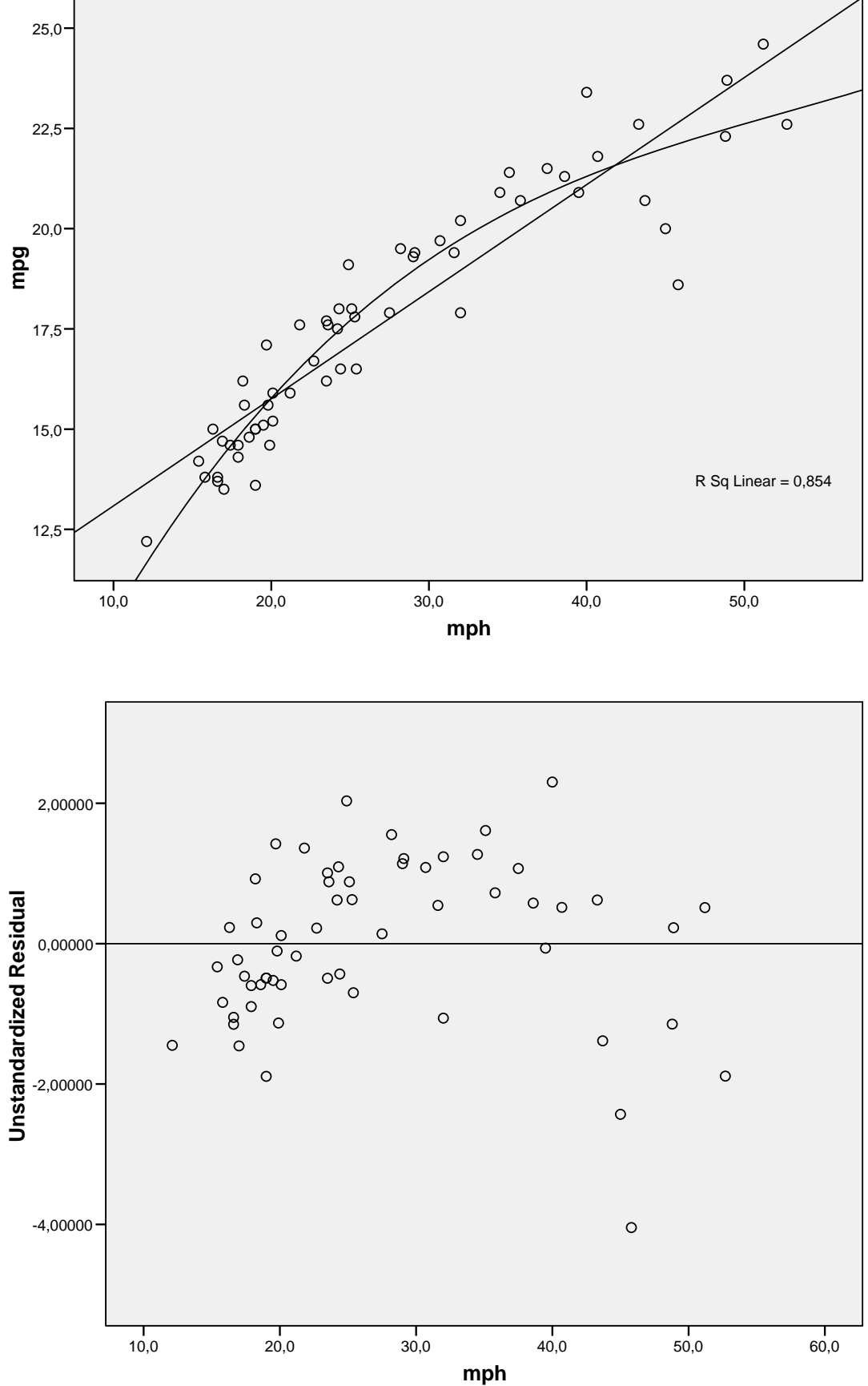

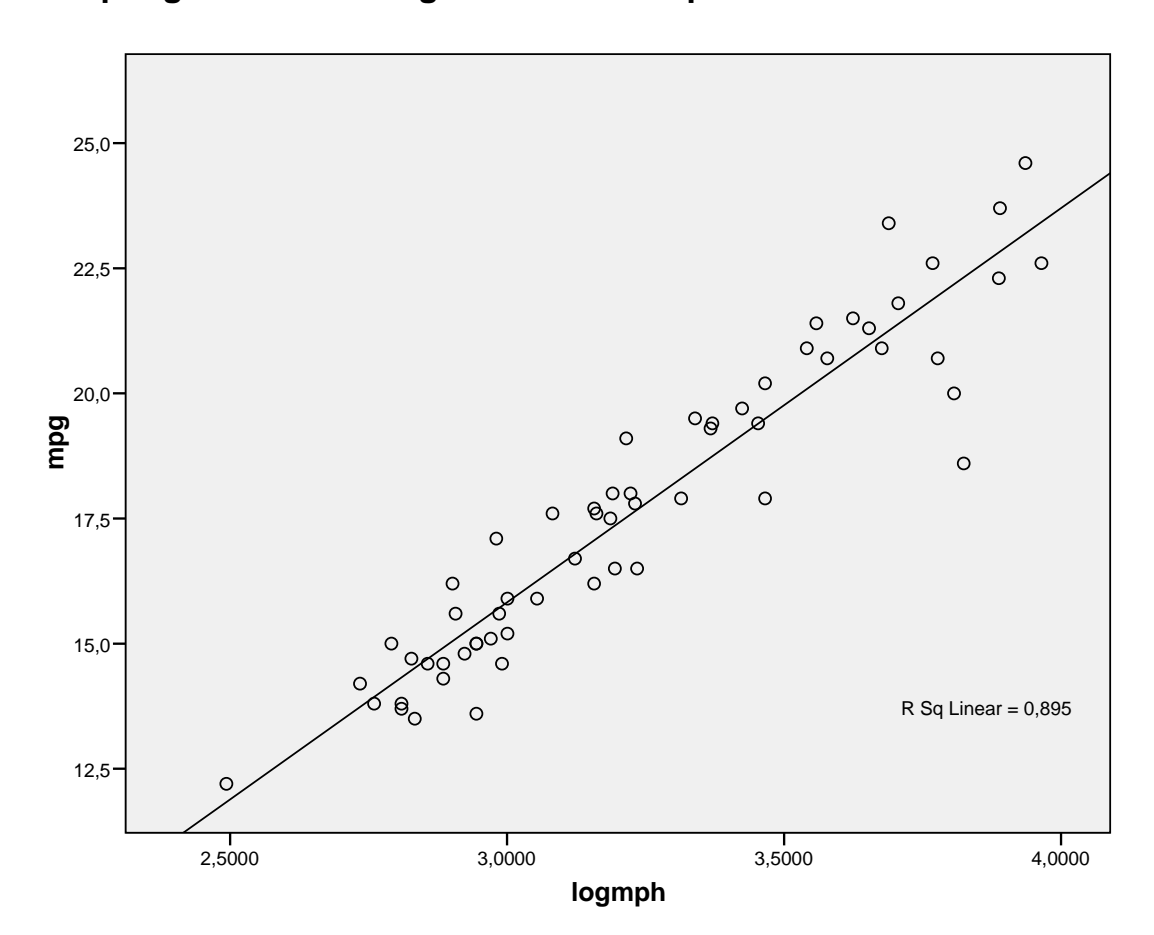

#### **Miles per gallon versus logarithm of miles per hour**

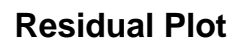

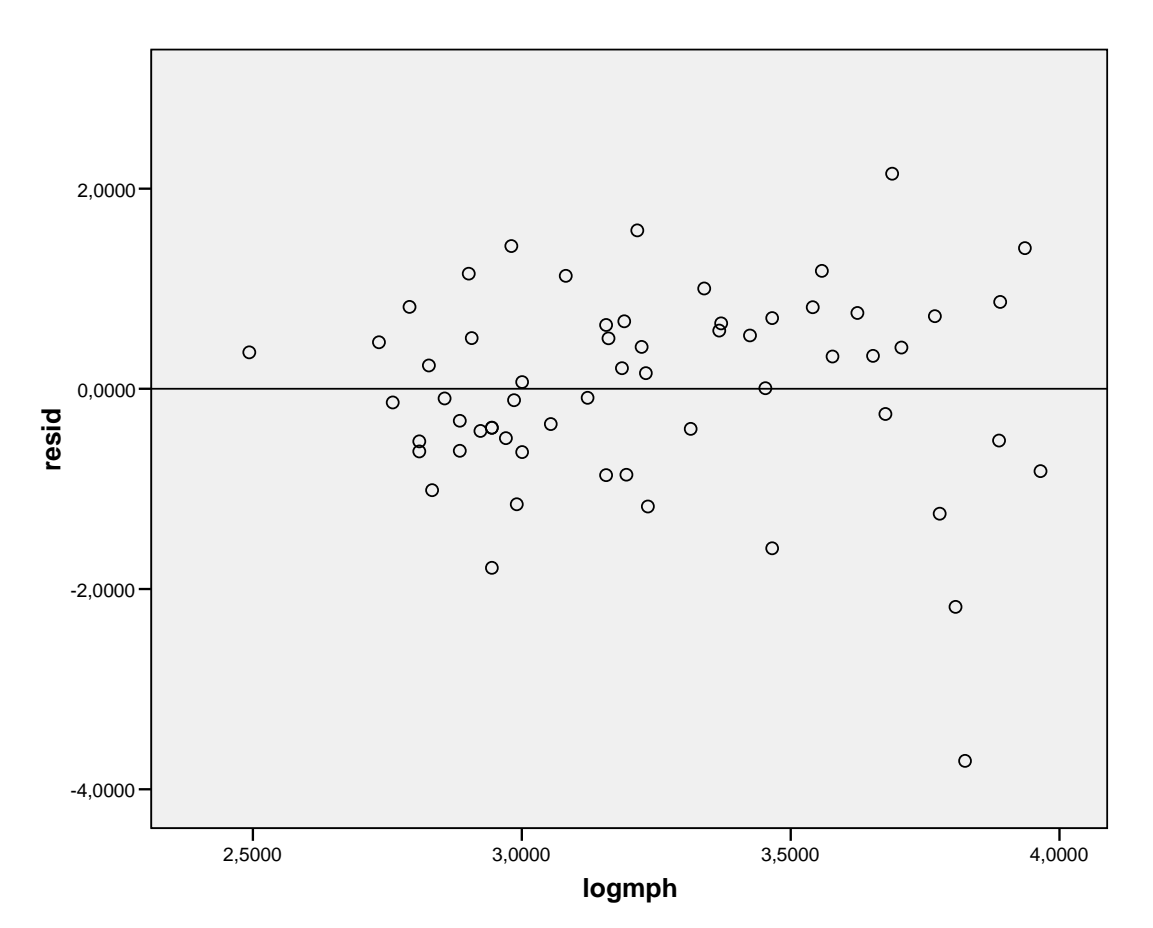

# 4. Independent Observations: Residual Autocorrelation and the Durbin-Watson Test

We say that the regression residuals are autocorrelated if the correlation of any residual with any of its preceding residuals is nonzero. Residual autocorrelation is the most serious violation of the assumptions of the statistical model for linear regression.

Common reasons for residual autocorrelation:

- Two time-series are regressed upon each other.
- The dependence of Y upon  $X$  is nonlinear.
- Additional regressors are missing.
- There are trends or seasonal variation in the data.
- Missing data has been replaced by estimates.

The 1. Order Autocorrelation (1. kertaluvun autokorrelaatio)  $\rho_1$ , that is the autocorrelation of any residual  $\epsilon_i$  with its preceding value  $\epsilon_{i-1}$ , is assessed by the Durbin-Watson test statistic:

$$
d = \frac{\sum_{i=2}^{n} (e_i - e_{i-1})^2}{\sum_{i=1}^{n} e_i^2},
$$

which estimates  $2(1 - \rho_1)$ , that is:

 $d \approx 2 \Rightarrow$  Residuals uncorrelated (Ok),  $d < 2 \Rightarrow \epsilon_i$  positively autocorrelated,  $d > 2 \Rightarrow \epsilon_i$  negatively autocorrelated.

The critical values  $d_{\alpha}$  depend upon the data and are therefore not known exactly. But there are tabulated upper limits  $d_U$  and lower limits  $d_L$ , which depend only upon the number of regressors (in our case 1) and the number of data points, such that

$$
d_L < d_{\alpha} < d_U.
$$

To perform a Durbin-Watson test:

- 1. Choose a significance level (e.g.  $\alpha$  = 0.05).
- 2. Calculate  $d$ (available from the Durbin-Watson test option within Real Statistics regression).
- 3. Look up:  $d_L(\frac{\alpha}{2})$  $\frac{\alpha}{2})$  and  $d_U(\frac{\alpha}{2})$  $\frac{\alpha}{2}$ ) for a two-sided test,  $d_L(\alpha)$  and  $d_U(\alpha)$  for a one-sided test.

4. (i) Two-sided:  $H_0: \rho_1 = 0$  vs.  $H_1: \rho_1 \neq 0$  $d \leq d_L$  or  $d \geq 4-d_L$   $\Rightarrow$  reject  $H_0$ .  $d_U \leq d \leq 4-d_U$   $\Rightarrow$  accept  $H_0$ .  $otherwise \Rightarrow$  inconclusive.

(ii) One-sided:  $H_0: \rho_1 = 0$  vs.  $H_1: \rho_1 > 0$  $d \leq d_L$   $\Rightarrow$  reject  $H_0$ .  $d \ge d_U$   $\Rightarrow$  accept  $H_0$ .  $otherwise \Rightarrow$  inconclusive.

(iii) One-sided:  $H_0: \rho_1 = 0$  vs.  $H_1: \rho_1 < 0$  $d \geq 4 - d_L \Rightarrow$  reject  $H_0$ .  $d \leq 4 - d_{U} \Rightarrow$  accept  $H_0$ .  $otherwise \Rightarrow$  inconclusive.

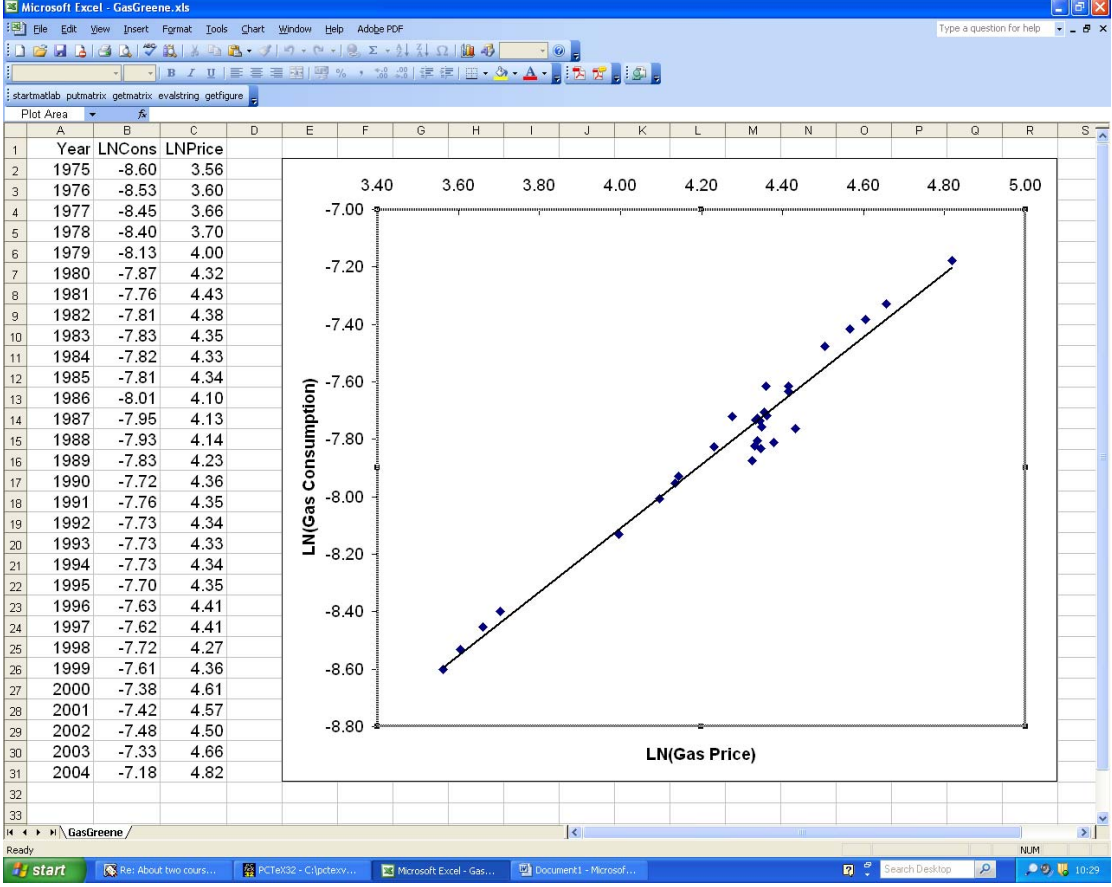

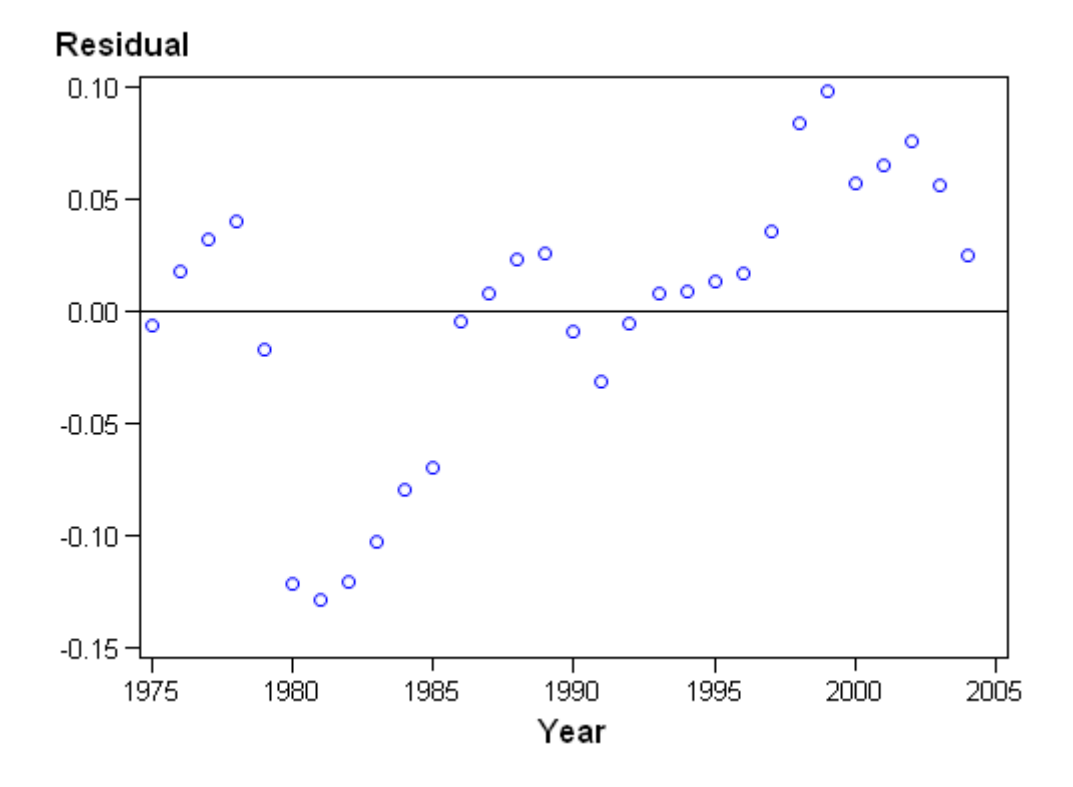

### The Durbin-Watson test is an option within the Real Statistics Linear Regression tool:

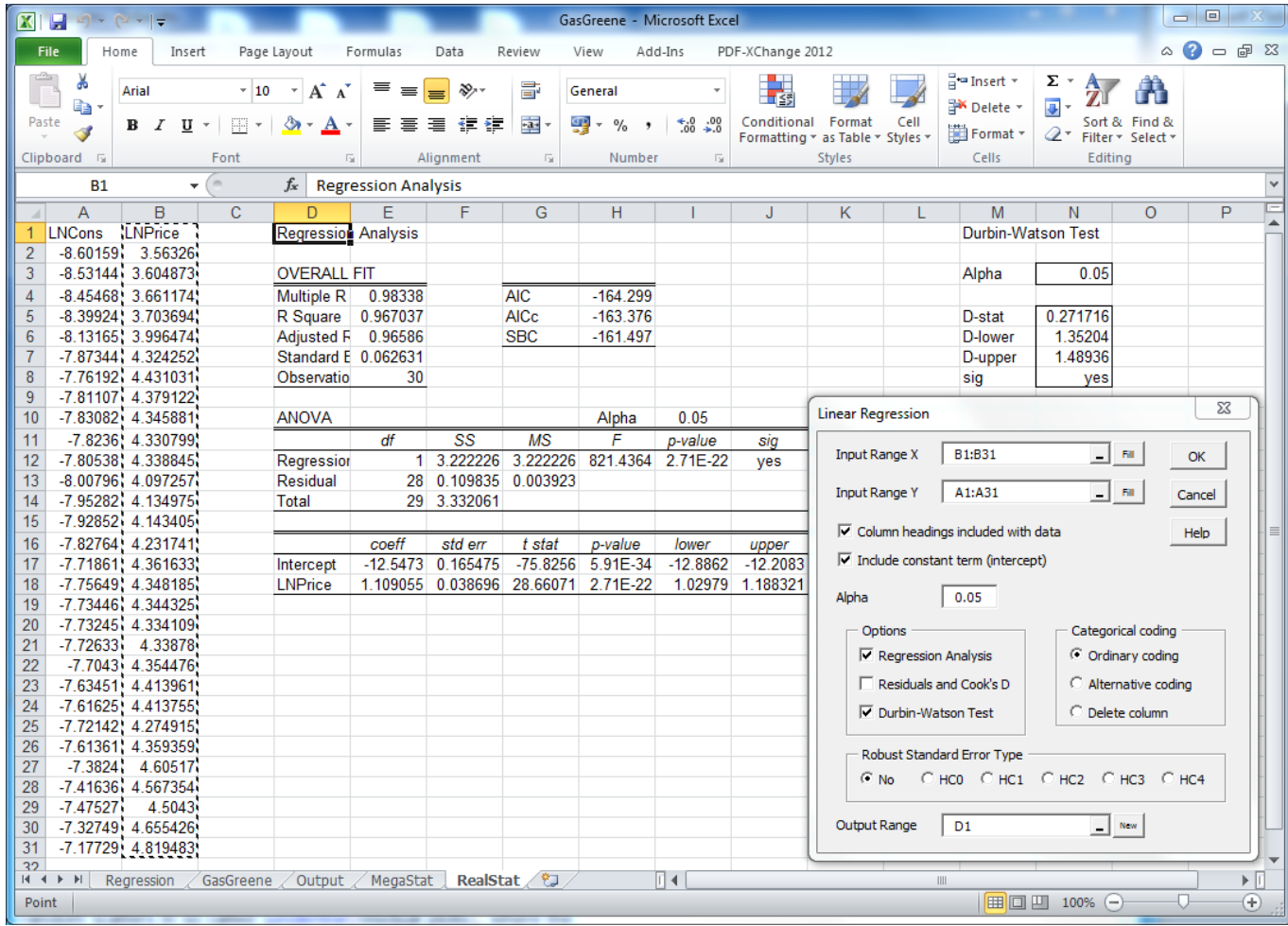

Note that Real Statistics runs this as a one sided test against  $H_1$ :  $\rho_1$  < 0. For a twosided test against  $H_1$ :  $\rho_1 \neq 0$ , replace your  $\alpha$ with  $\alpha/2$  in the corresponding field and check also 4 minus the critical values from the output. For a one sided test against  $H_1$ :  $\rho_1 > 0$ , use your original  $\alpha$  and check only 4 minus the critical values from the output.